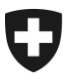

Swiss Confederation

Federal Department of Finance FDF

**Federal Office for Customs and Border Security FOCBS** Foundations Directorate

# **Supplement 3 to annex 1 to the FDF EETS and Fuel Card Providers Ordinance**

EETS Provider Interface

**E**UROPEAN **E**LECTRONIC **T**OLL **S**ERVICE FOR THE LSVA VERSION 2.3

# Contents

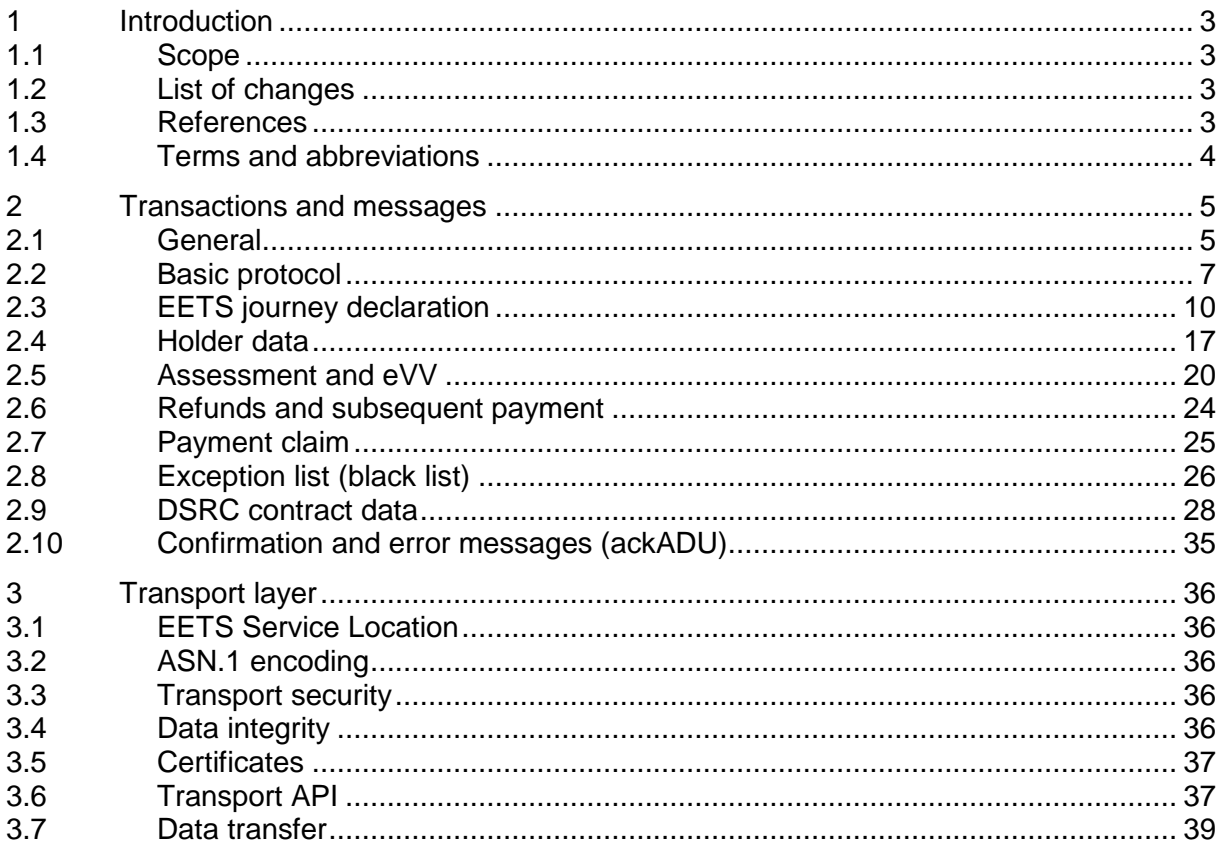

### <span id="page-2-0"></span>**1 Introduction**

# <span id="page-2-1"></span>**1.1 Scope**

This document is a supplement to [Annex 1](#page-2-4) and contains the requirements and specification for the interface between the EETS provider and the Federal Office for Customs and Border Security (FOCBS), the Toll Charger of the LSVA.

The relevant information regarding the toll context and the toll transaction policy required for implementation of this interface can be found in [Annex 1.](#page-2-4)

This document is written under the assumption that the reader is familiar with the standards [EN ISO 12855,](#page-2-5) [CEN/TS 16986](#page-3-1) and [EN ISO 17575-1.](#page-3-2)

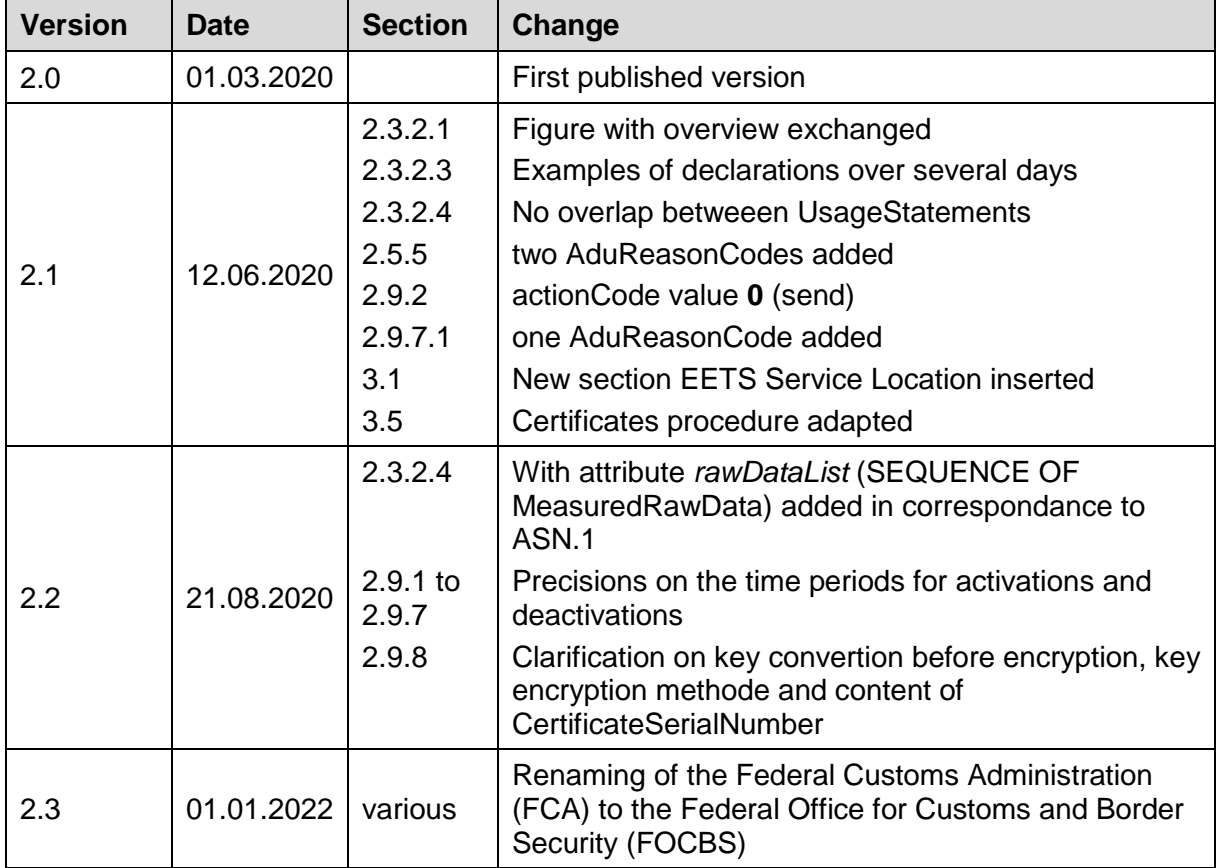

# <span id="page-2-2"></span>**1.2 List of changes**

# <span id="page-2-3"></span>**1.3 References**

The EETS provider Interface specified within this document is based on the standards and documents listed below:

<span id="page-2-5"></span><span id="page-2-4"></span>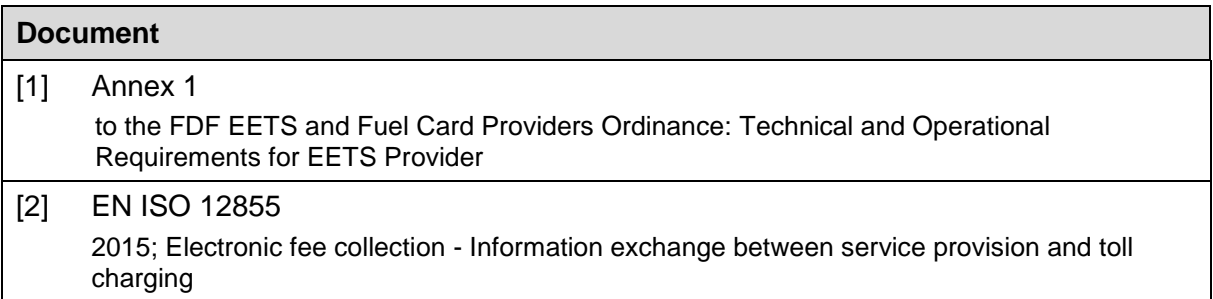

<span id="page-3-5"></span><span id="page-3-4"></span><span id="page-3-3"></span><span id="page-3-2"></span><span id="page-3-1"></span>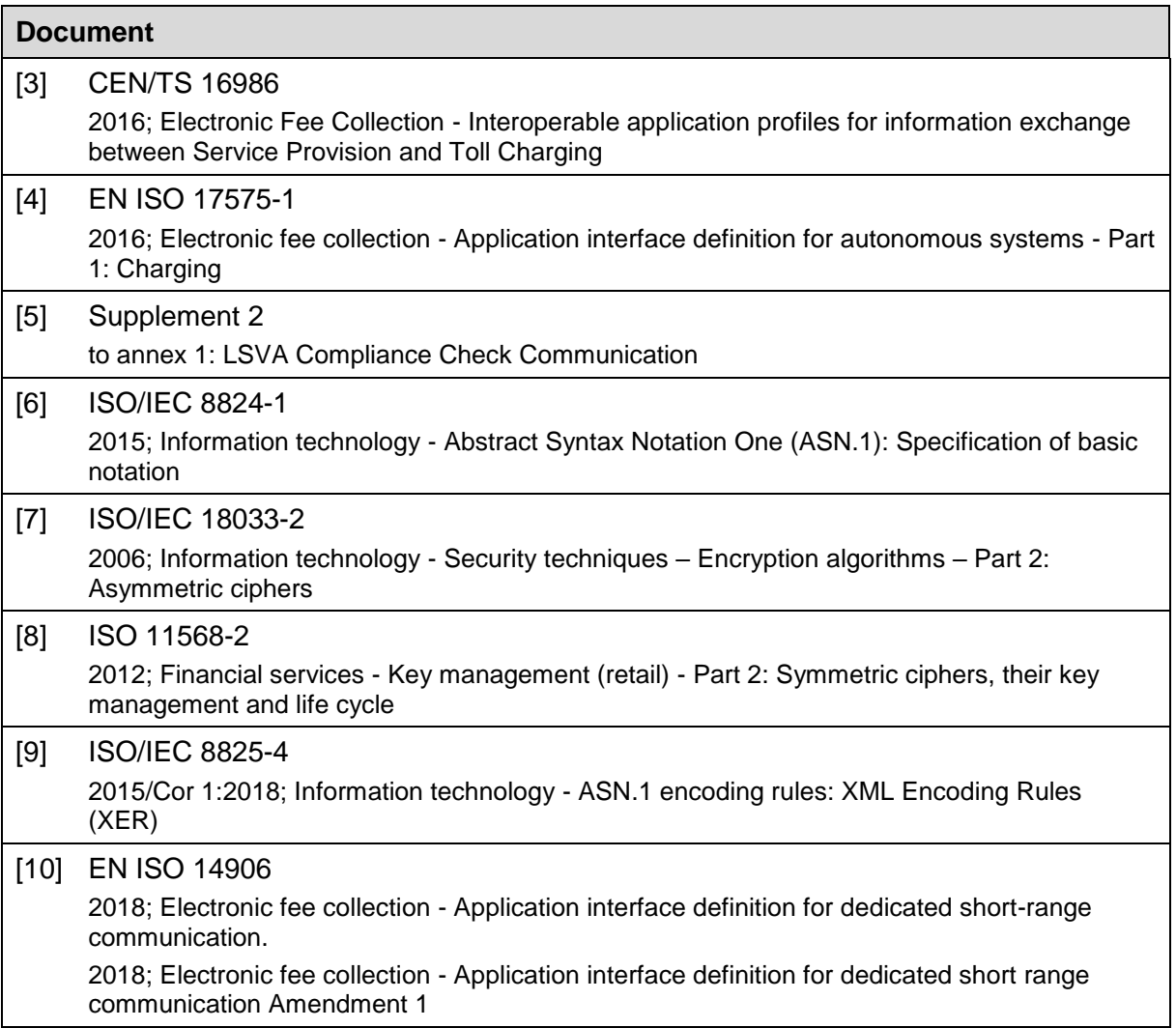

# <span id="page-3-7"></span><span id="page-3-6"></span><span id="page-3-0"></span>**1.4 Terms and abbreviations**

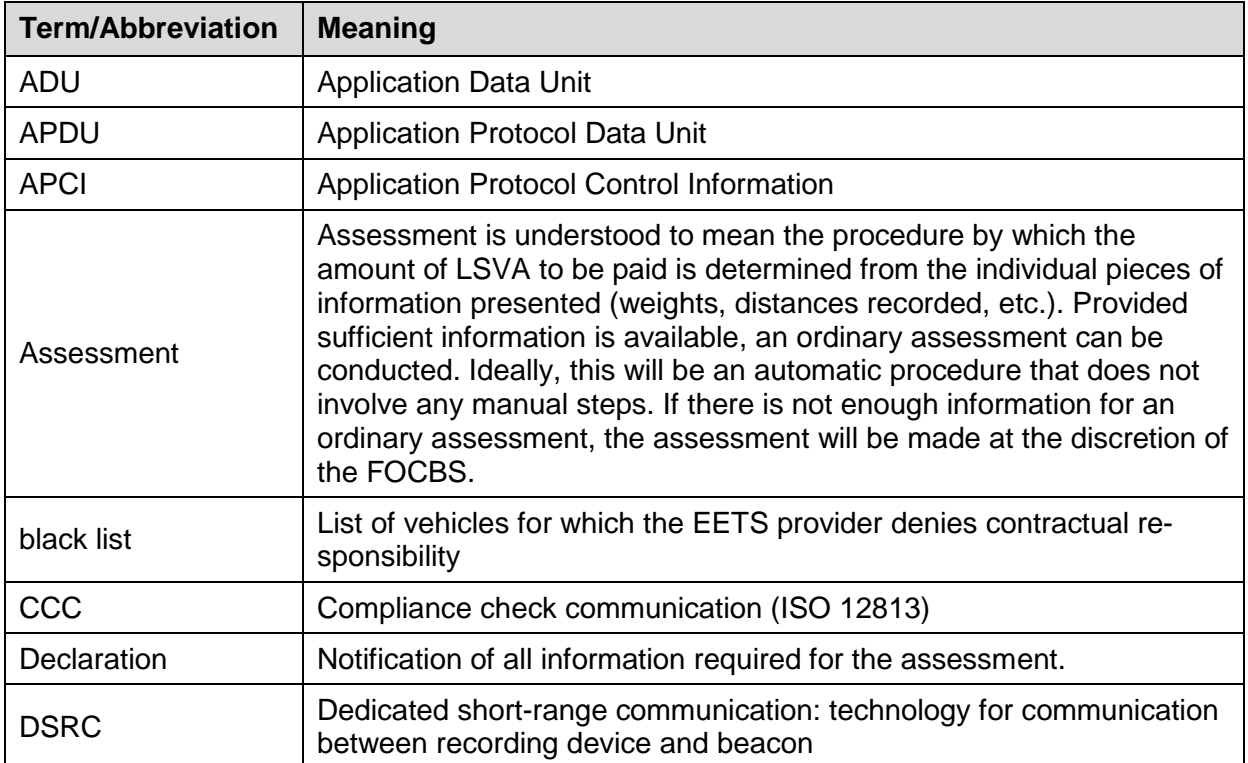

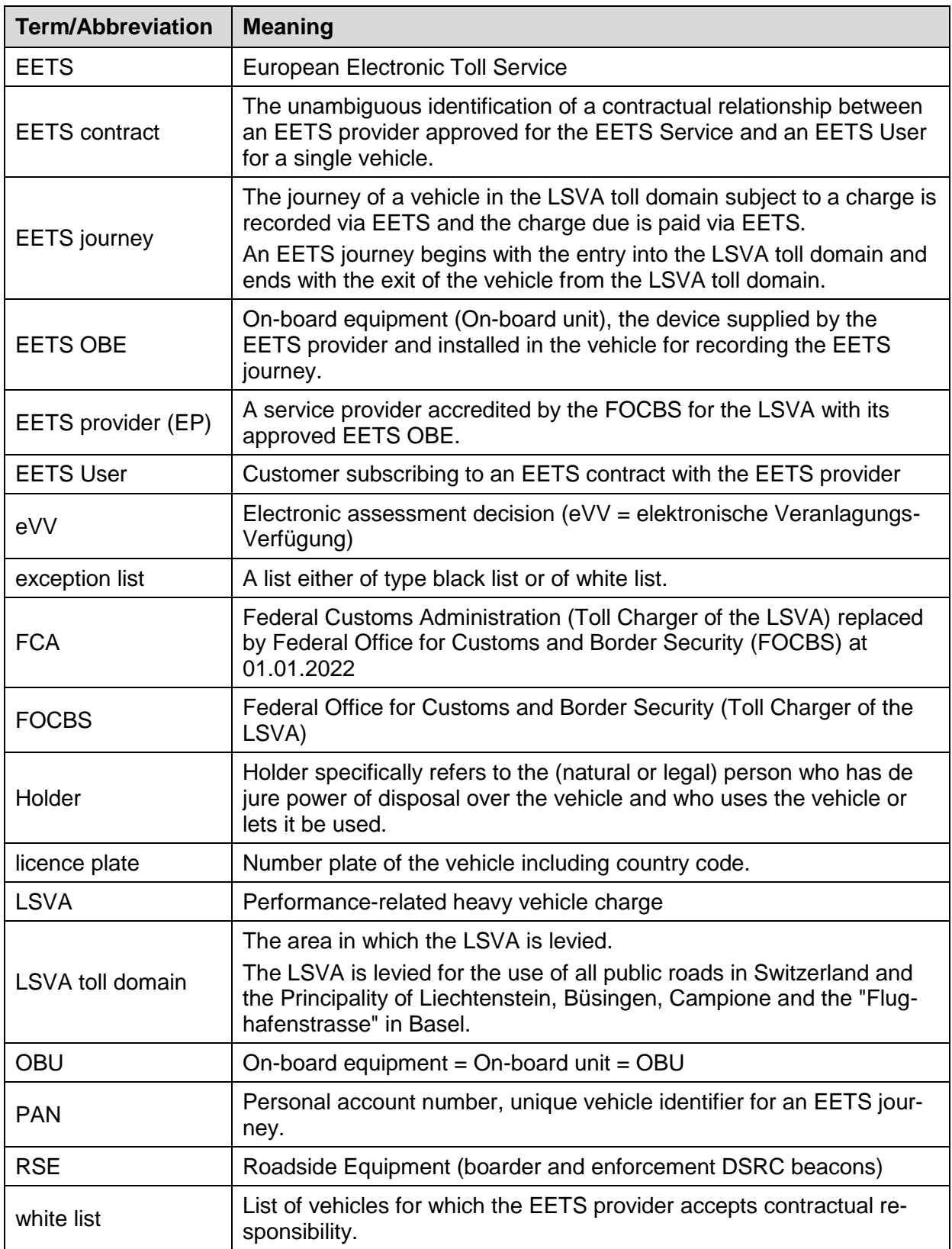

# <span id="page-4-0"></span>**2 Transactions and messages**

# <span id="page-4-1"></span>**2.1 General**

All data is transmitted via an interface that essentially complies with [EN ISO 12855](#page-2-5) and [CEN/TS 16986.](#page-3-1)

### **2.1.1 Transactions**

The FOCBS uses the InfoExchange defined in section [2.2.2](#page-7-0) for requests and confirmations. All data transmissions from the EETS provider to the FOCBS shall comply with the defined InfoExchange message in section [2.2.3.](#page-8-0)

The confirmation messages of EN ISO 12855 (e.g. InfoExchange with AckADU) are used to confirm or refuse the contents and functional correctness of the data at the application level.

The sequence diagrams in this section define the order of the application data unit (ADU) types used in the InfoExchange when transferring data between the FOCBS and the EETS provider.

A protocol for the transmission and acknowledgment of the individual messages will be provided by the underlying transport layer. The transport layer also provides functionality to ensure data confidentiality (encryption), integrity and authenticity (signature) of the messages. The transport layer is defined in section [3.](#page-35-0)

### **2.1.2 Message definition**

The tables in this section define the use of InfoExchange with the associated ADUs in accordance with EN ISO 12855 and the data elements imported from EN ISO 17575-1. The semantics of the data elements applies as defined in EN ISO 12855 and EN ISO 17575-1 and is not repeated in this document. The restrictions and transaction definitions of CEN/TS 16986 are complied with whenever possible.

The column "Value range and description" in the tables contains if necessary:

- The detailed value range of the type attributes. The value range or assignment of values are given in decimal numeral system unless otherwise explicitly stated. Binary numbers are expressed using the notation 'B immediately following binary numbers, whereas hexadecimal numbers are expressed using the notation 'H immediately following hexadecimal numbers.
- Additional restrictions of the type attributes.
- Deviating definitions of the attributes compared to the standard EN ISO 12855, EN ISO 17575-1 and CEN/TS 16986 are denoted by Top-Up.
- Additional descriptions of the type attributes.

The column "Qty" provides information about the frequency of attributes. In addition, this column determines whether optional attributes according to the mentioned standards shall be present or not in the LSVA context. In summary, this means:

- $0 =$  optional data element that shall not be transferred
- $\bullet$  1 = optional data element shall be transmitted, in case of sequence data element exactly one element shall be transmitted
- $\bullet$  0..n = none or at most n data elements, 1..n = at least 1 and at most n data elements, where n is only limited by the maximum size of a message (see section [3.6.1\)](#page-37-0).

The rows in the tables in section 2 are highlighted using the following rules and colour codes to provide a better overview and give some additional information:

- attributes to be transmitted are highlighted by noting these against white background
- attributes according to standards to be submitted but not used by the FOCBS are highlighted against **orange** background
- $\bullet$  attributes not to be transmitted (number = 0) are highlighted against grey background
- attributes for future use in LSVA toll domain are highlighted against green background
- and attributes that are Top-Up to standards are highlighted against blue background

### **2.1.3 General requirements**

The PAN (**pan =** personal account number from **userId**) shall be the unique vehicle identifier for an EETS journey. During an EETS journey the userId, the combination of pan, obeId and **licencePlateNumber** shall not change.

### <span id="page-6-1"></span>**2.1.4 Data type restrictions**

For data elements that have not been otherwise restricted in terms of scope or format, the following restrictions apply:

- In the ASN.1 definition unlimited INTEGER shall not exceed the maximum value 2^63-1.
- In the ASN.1 definition of non-limited types "UTF8String" or "OCTET STRING" shall not include more than 1024 characters or octets.
- All time data elements without a time base defined shall be in coordinated universal time (UTC).
- Data elements of the type GeneralizedTime shall have, according to [ISO/IEC 8824-1,](#page-3-3) section 46.3, the format b) with a resolution of one second.

# **2.1.5 ASN.1 files**

The FOCBS will provide a complete set of ASN.1 files to the EETS provider. This set of ASN.1 files starts with the EN ISO 12855 module and includes

- all required definitions from CEN/TS 16986.
- all Top-Up definitions from the current document,
- and all required sub modules.

The provided ASN.1 sub modules will contain all enumeration and value range restrictions defined in the current document.

# <span id="page-6-0"></span>**2.2 Basic protocol**

### **2.2.1 Overview**

The basic protocol is based on the InfoExchange from EN ISO 12855 and shown below. For Adus CHOICE, only the variants required for the interface of the FOCBS are listed.

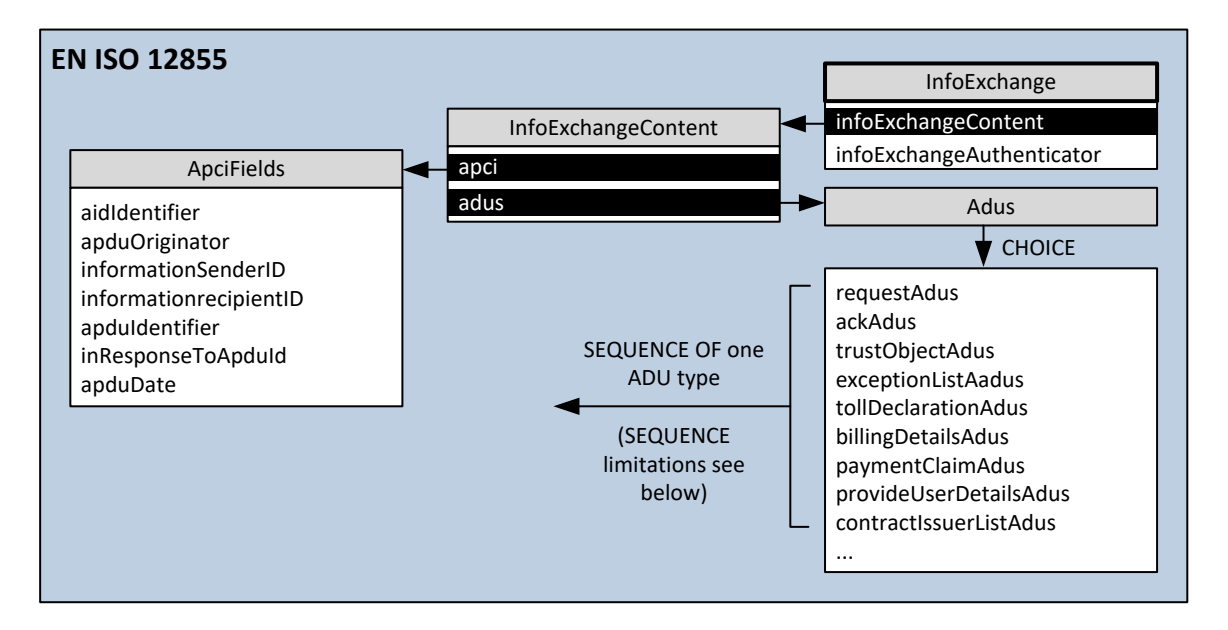

An InfoExchange shall contain a SEQUENCE OF with only one single ADU (with the exception defined in section 2.9.1 for TrustObjectADU).

# <span id="page-7-0"></span>**2.2.2 Messages from FOCBS to EETS provider**

All messages from the FOCBS to the EETS provider are transmitted with the InfoExchange as defined below.

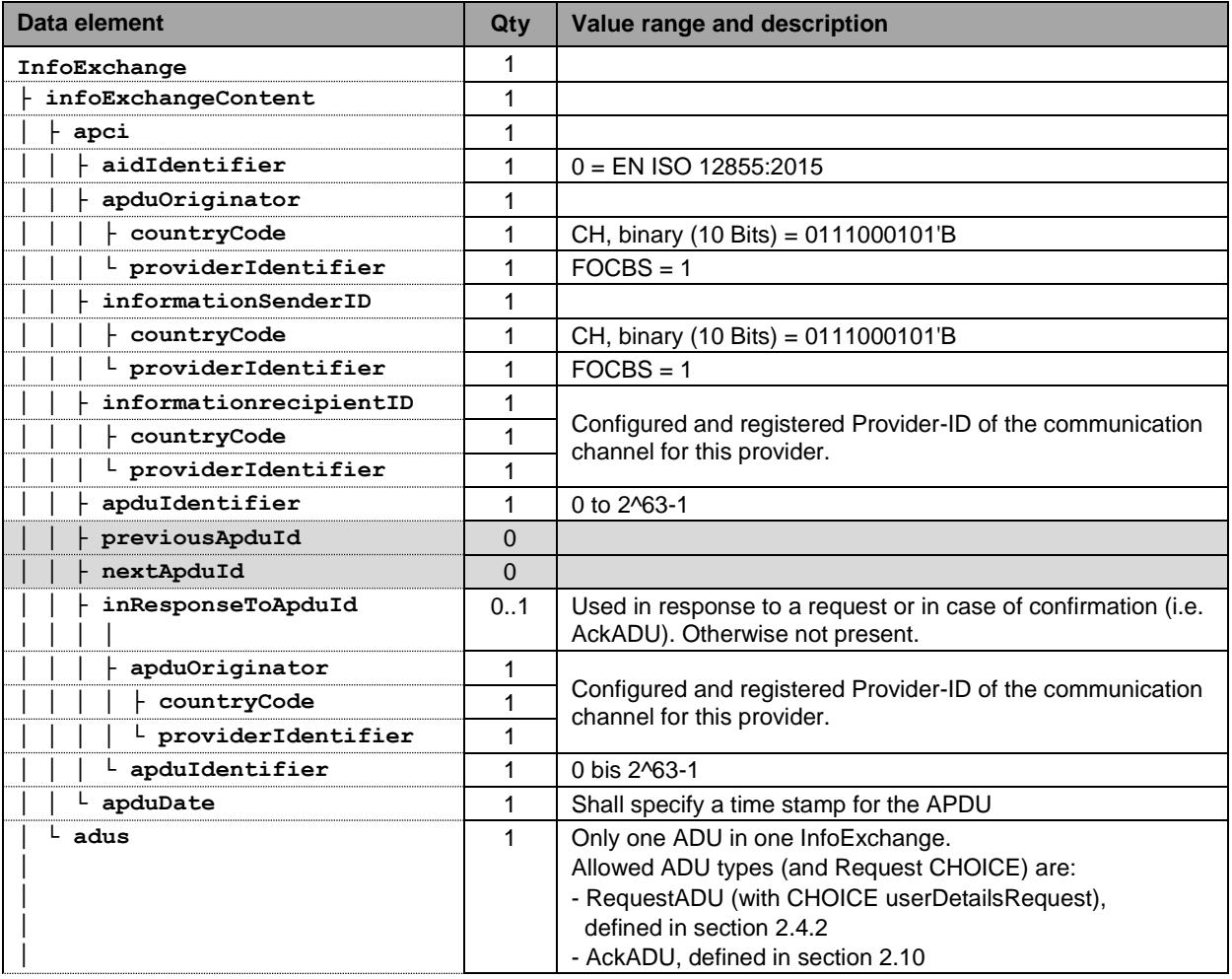

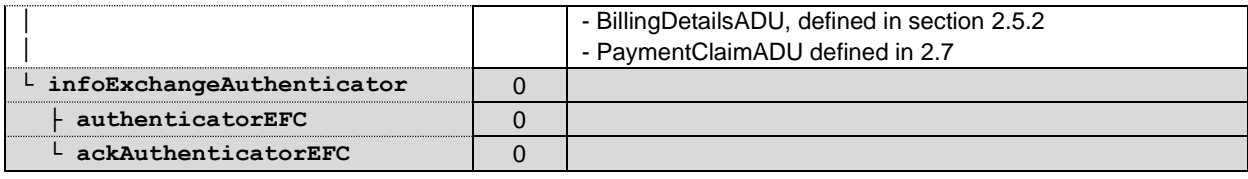

# <span id="page-8-0"></span>**2.2.3 Message from EETS provider to FOCBS**

All messages from the EETS provider shall be submitted to the FOCBS with the InfoExchange in accordance with the following definition.

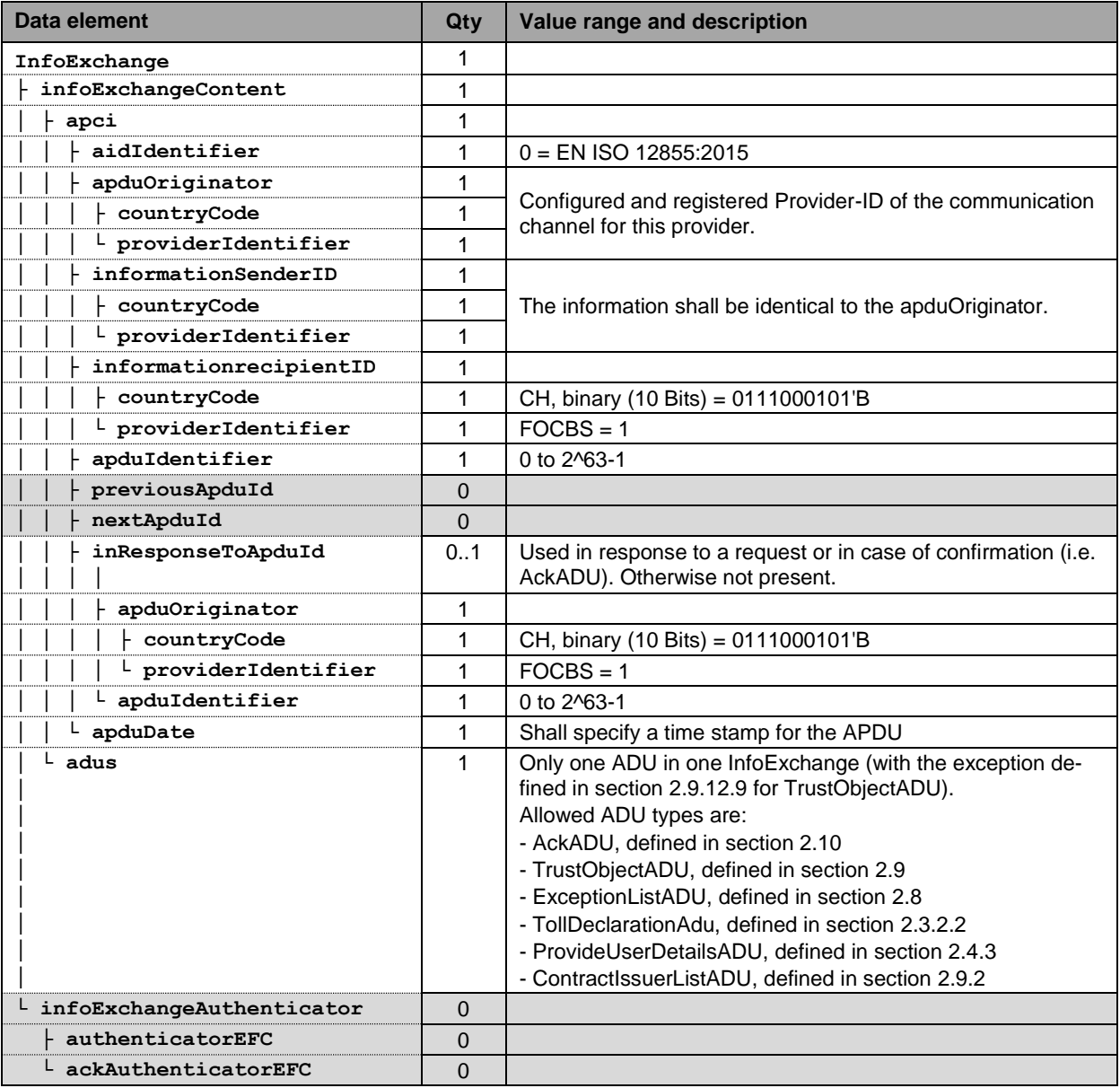

# **2.2.4 Error handling**

The correct syntax of the whole message will be checked by the transport layer described in section [3.](#page-35-0) Possible error message are described there.

In case of content and logical errors of the application protocol control information (apci) part of the APDU, an AckADU according to section [2.10.1](#page-34-1) with apduAckCode (without an issue) listed in section [2.10.3](#page-35-5) shall be sent by the FOCBS or EETS provider.

### <span id="page-9-0"></span>**2.3 EETS journey declaration**

### **2.3.1 Declaration requirements**

The EETS provider shall automatically provide the FOCBS with all data regarding an EETS journey. The EETS journey declaration data consists of the journey position data and the vehicle parameters. The declaration process is shown below:

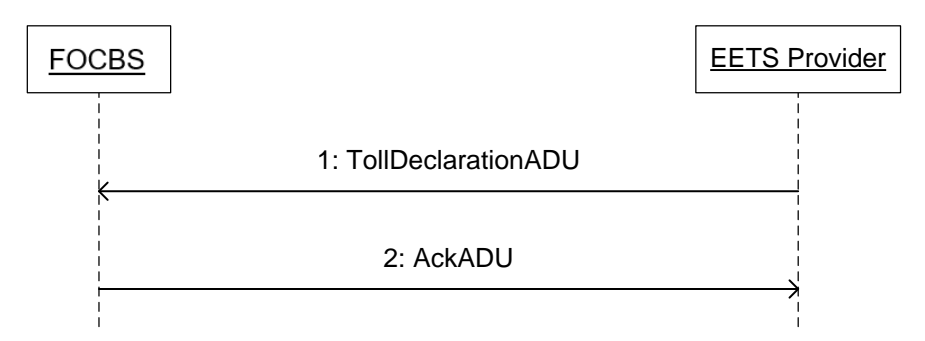

The following conditions apply:

- The transmission of the EETS journey declaration takes place automatically according to [Annex 1.](#page-2-4)
- A TollDeclarationADU contains only the EETS journey declaration of a single journey and vehicle.
- An EETS journey completed on a single day shall always be transmitted as a single EETS journey declaration in one TollDeclarationADU.
- A multi-day EETS journey shall be split into one TollDeclarationADU per day of the EETS journey. For EETS journey days without vehicle moving an empty declaration (see **ChargeReport.usageStatementList**) is required. There shall be no time gaps in the daily EETS journey declaration (see requirements for **ChargeReport.reportPeriod**).
- An InfoExchange shall contain only TollDeclarationADUs of a single EETS journey.
- The transmission of the EETS journey declaration by the EETS provider is considered successful only after it has been acknowledged by the FOCBS with an AckADU (no single issue/error in any ADU existing).

### **2.3.2 EETS journey declaration message**

### **2.3.2.1 Data structure overview**

The TollDeclarationADU is used to transmit the EETS journey declaration. An overview of these data structures from [EN ISO 12855](#page-2-5) and [EN ISO 17575-1](#page-3-2) is shown in the figure below.

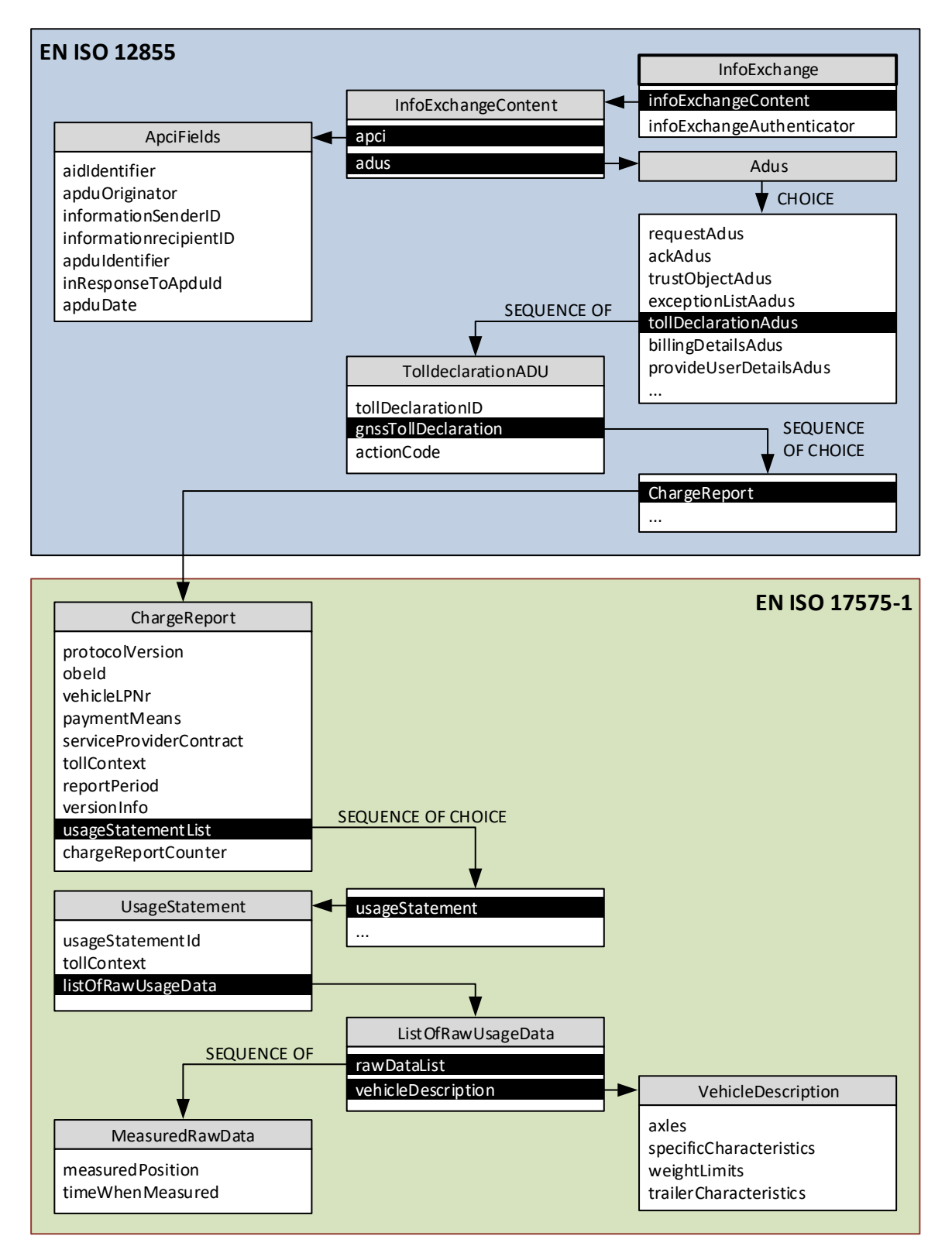

# <span id="page-10-0"></span>**2.3.2.2 TollDeclarationADU**

The EETS journey declaration, which is the position and vehicle data of the EETS journey, is transmitted automatically with a TollDeclarationADU according to the following table:

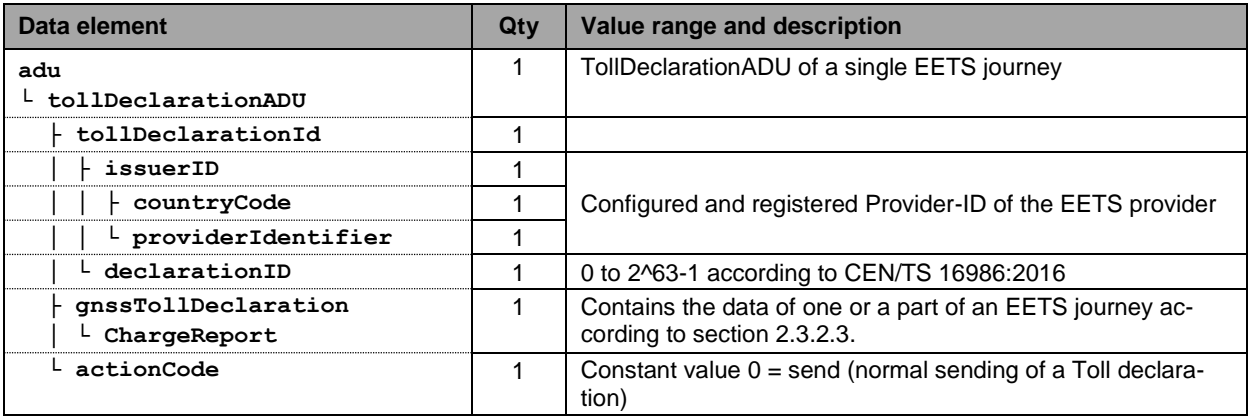

# <span id="page-11-0"></span>**2.3.2.3 ChargeReport**

The position data and vehicle parameters of the EETS journey are transmitted in the data structure ChargeReport (defined in EN ISO 17575-1).

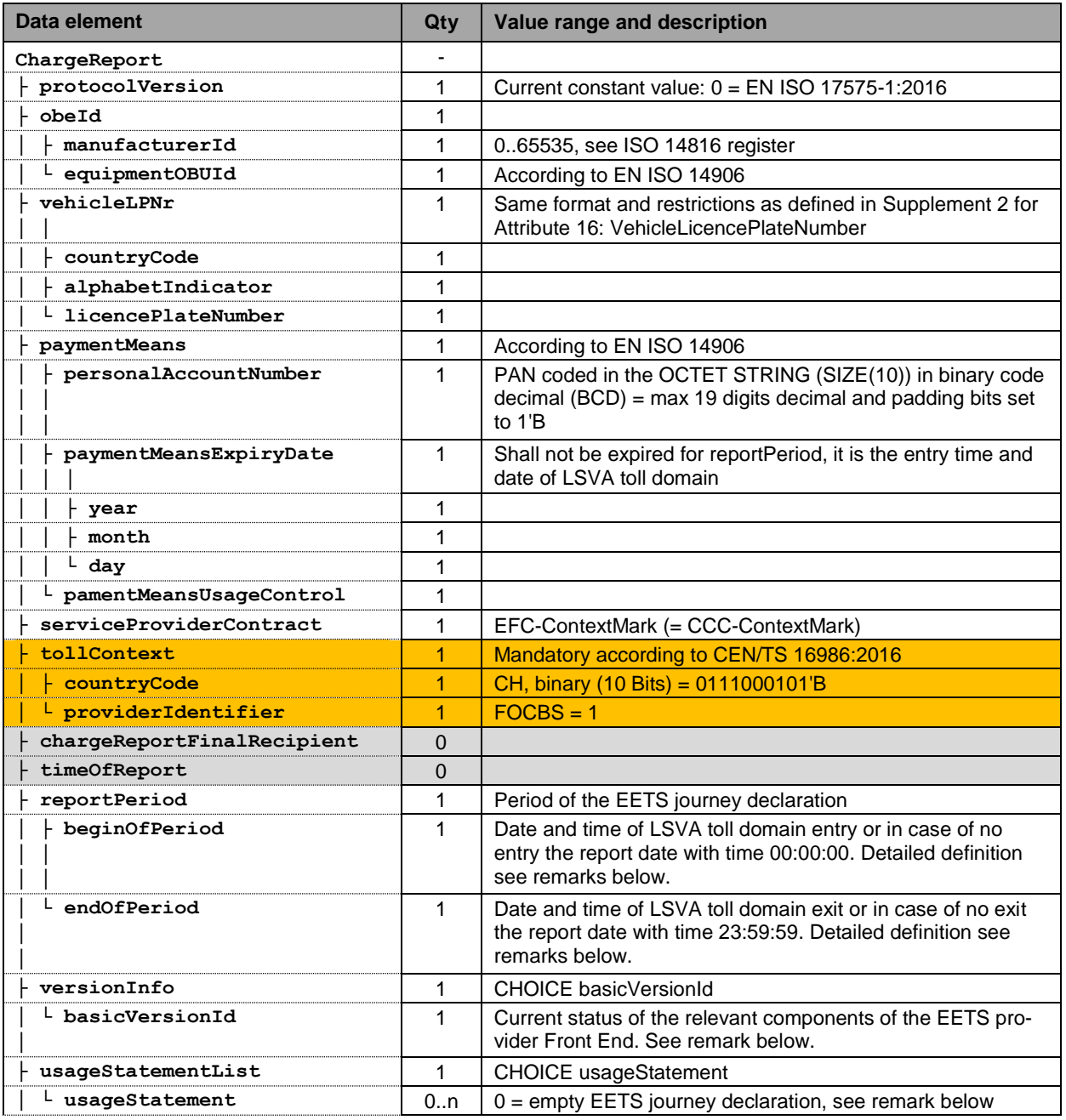

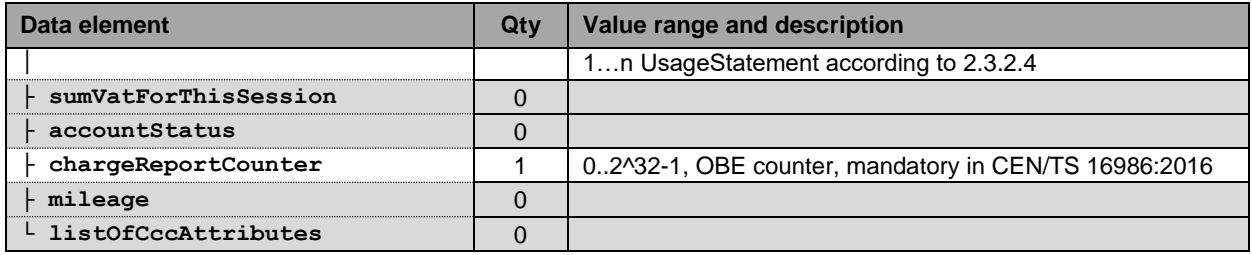

Remarks:

- LSVA toll domain entry means date and time of the first position delivered in the domain entry declaration. This first position is geographically located before entering the LSVA toll domain.
- LSVA toll domain exit means date and time of last position delivered in the domain exit declaration. This last position is geographically located after leaving the LSVA toll domain.
- In case of a multi-day EETS journey declaration of n days, the FOCBS shall be able to check the EETS provider obligation to declare every day without gaps.
- In case of empty EETS journey declaration, **reportPeriod** shall covering then the whole day (00:00:00 to 23:59:59) without vehicle movement.
- Therefore, the rules according to the following examples shall apply:

# Examples:

- 1. Single-day EETS journey in a single declaration:
	- Declaration of day X (LSVA toll domain entry and toll domain exit): **beginOfPeriod** = Date and time of the first position delivered (see LSVA toll domain entry above). **endOfPeriod** = Date and time of the last position delivered (see LSVA toll domain exit above)
- 2. Two-day EETS journey in two declarations
	- Declaration of day X (LSVA toll domain entry with no exit): **beginOfPeriod** = Date and time of the first position delivered (see LSVA toll domain entry above). **endOfPeriod** = Date X / time = 23:59:59
	- Declaration of day X+1 (LSVA toll domain exit with no entry): **beginOfPeriod** = Date X+1 / time = 00:00:00 **endOfPeriod** = Date X+1 / time of the last position delivered (see LSVA toll domain exit above). The **usageStatement** (**listOfRawUsageData**) may include a part of position data of day X to X+1.
- 3. Three-day EETS journey in three declarations
	- Declaration of day X (LSVA toll domain entry with no exit): **beginOfPeriod** = Date and time of the first position delivered (see LSVA toll

domain entry above). **endOfPeriod** = Date X / time = 23:59:59

- Declaration of day X+1 (no LSVA toll domain entry or exit): **beginOfPeriod** = Date X+1 / time = 00:00:00 **endOfPeriod** = Date X+1 / time = 23:59:59 The **usageStatement** (**listOfRawUsageData**) may include a part of position data of day X to X+1.
- Declaration of day X+2 (LSVA toll domain exit with no entry): **beginOfPeriod** = Date X+2 / time = 00:00:00 **endOfPeriod** = Date X+2 / time of the last position delivered (see LSVA toll domain exit above). The **usageStatement** (**listOfRawUsageData**) may include a part of position data of day X to X+2.
- 4. Single-day EETS journey in two declarations, late delivery of position data Late delivery of position data may for example occur because the EETS OBE was not able to transmit all journey data on the days before due to unavailable data connection or early switch off.
	- Declaration day of X (LSVA toll domain entry with no (missing) exit): **beginOfPeriod** = Date and time of the first position delivered (see LSVA toll domain entry above). **endOfPeriod** = Date X / time = 23:59:59
	- Declaration day X+1 (LSVA toll domain exit on day X with no entry): **beginOfPeriod** = Date X/ time = hh:mm:ss of the first position following the last declared position in the declaration of day X **endOfPeriod** = Date X / time of the last position delivered (see LSVA toll domain exit above).
- The **basicVersionId** should contain as a minimum the major HW and SW versions of the OBE. The EETS provider shall deliver a description of the content of **basicVersionId** to the FOCBS.
- In case the EETS journey declaration message is representing a day without moving of the vehicle, the data element **usageStatementList** shall be empty.

### <span id="page-13-0"></span>**2.3.2.4 UsageStatement**

A usage statement (defined in EN ISO 17575-1), as shown in the following table, contains the complete list of position data and vehicle parameters for the part of an EETS journey with identical vehicle parameters (i.e., no trailer condition changes).

The position data requirements for the EETS journey declaration are defined in the [Annex 1.](#page-2-4)

If the trailer parameters (trailer on/off or trailer weight) changes during the EETS journey, a new UsageStatement shall be generated. The new UsageStatement starts with the position data from this point in time with the new, changed trailer parameters.

An EETS journey can also for other reasons be split into multiple UsageStatement. The measuredPositions in the individual UsageStatements must not overlap under any circumstances, even across several ChargeReports.

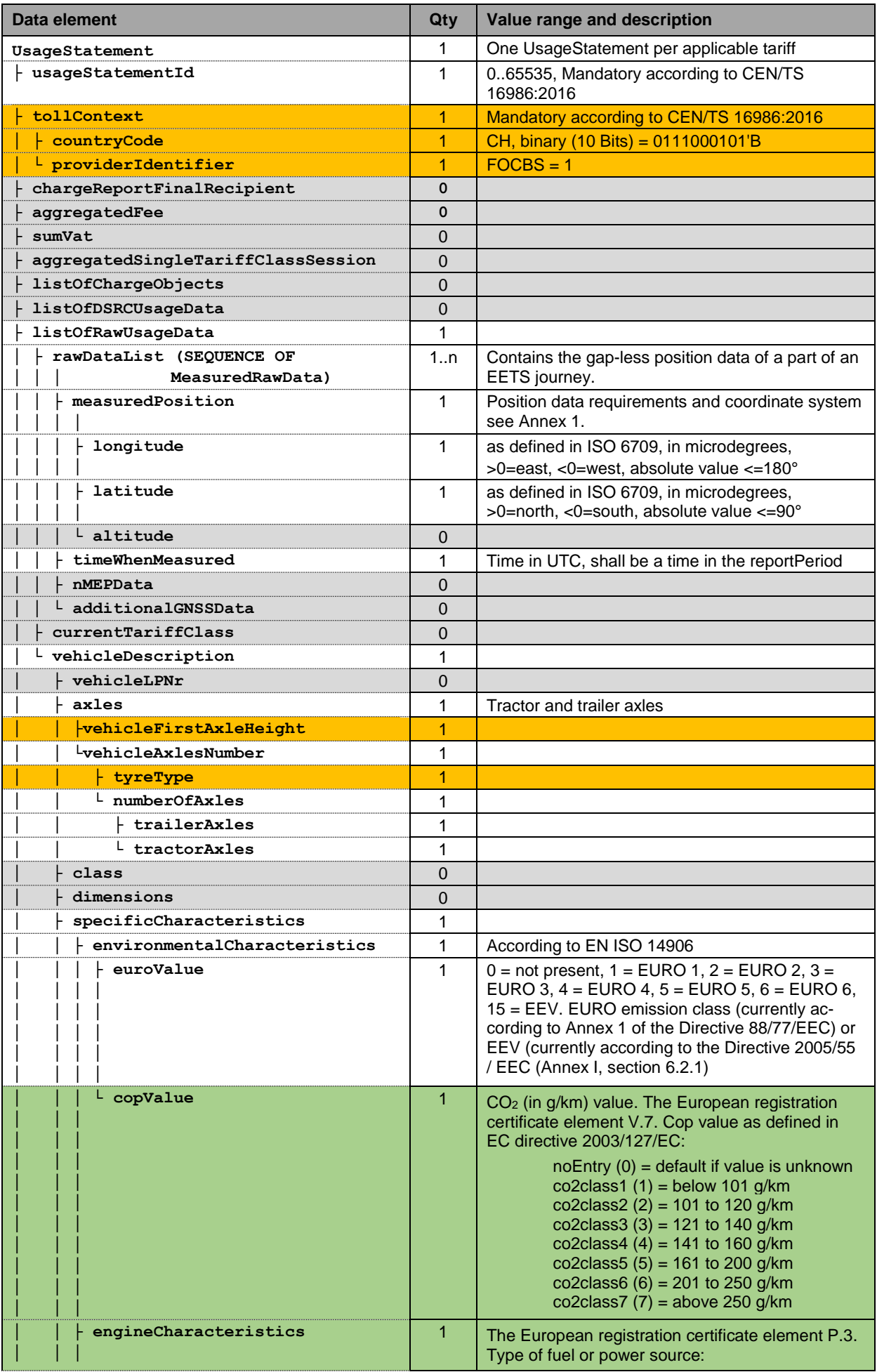

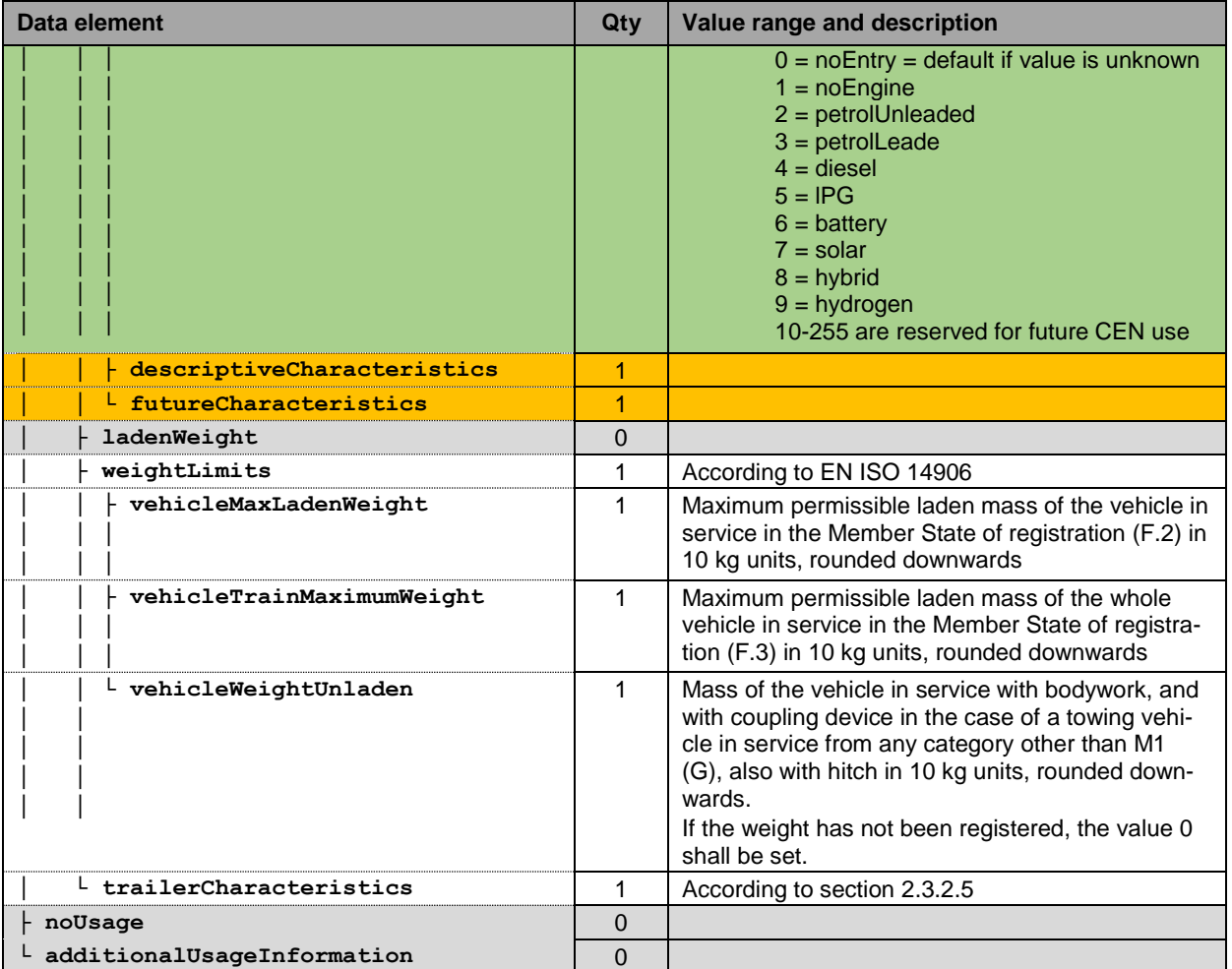

# <span id="page-15-0"></span>**2.3.2.5 Trailer data**

It is up to the EETS provider to decide whether to implement a detailed trailer weight declaration or the simplified trailer declaration (trailer available / no trailer).

The following definitions specify the values of the data element trailerCharacteristics for both cases:

### **Trailer weight declaration:**

The following table describes the values for the declaration of the correct trailer weight. The trailerAxles, trailerMaxLadenWeight and trailerWeightUnload values are 0 if  $\text{trainerType} = 0$  (no trailer is present).

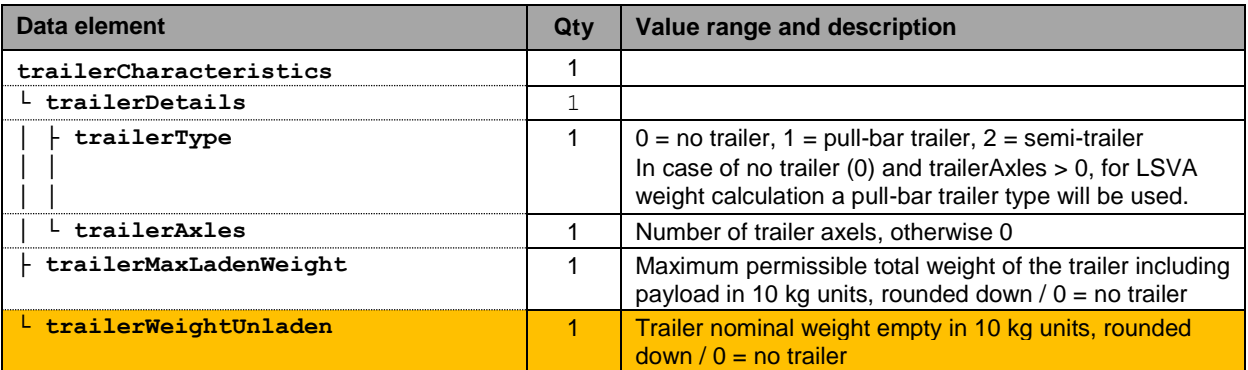

# **Simplified trailer declaration:**

The following table describes how the values for the simplified trailer declaration are to be assigned. The values trailerMaxLadenWeight and trailerWeightUnladen shall be set to 0 in any case. In case of simple trailer declaration, it does not matter if a present trailer is declared by a value 1 (trailer) or 2 (semitrailer) in trailerType.

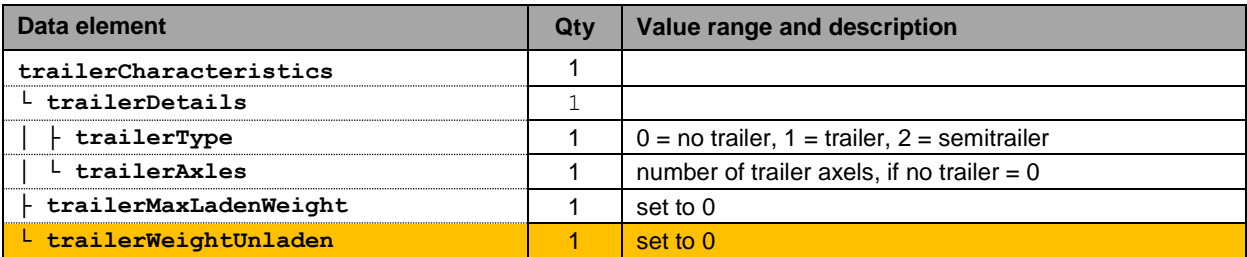

# **2.3.3 TollDeclarationADU error handling**

At the present time, no error codes for the EETS journey declaration regarding business (content and logical) errors are sent by the FOCBS in an AckADU. There will be always an AckAdu according to section [2.10.1](#page-34-1) with apduAckCode = apduOK (2).

# <span id="page-16-0"></span>**2.4 Holder data**

# **2.4.1 Transaction and requirements**

In a holder data request one RequestADU will be transmitted in one InfoExchange. The following sequence diagram defines the data transmission for the request of the holder data:

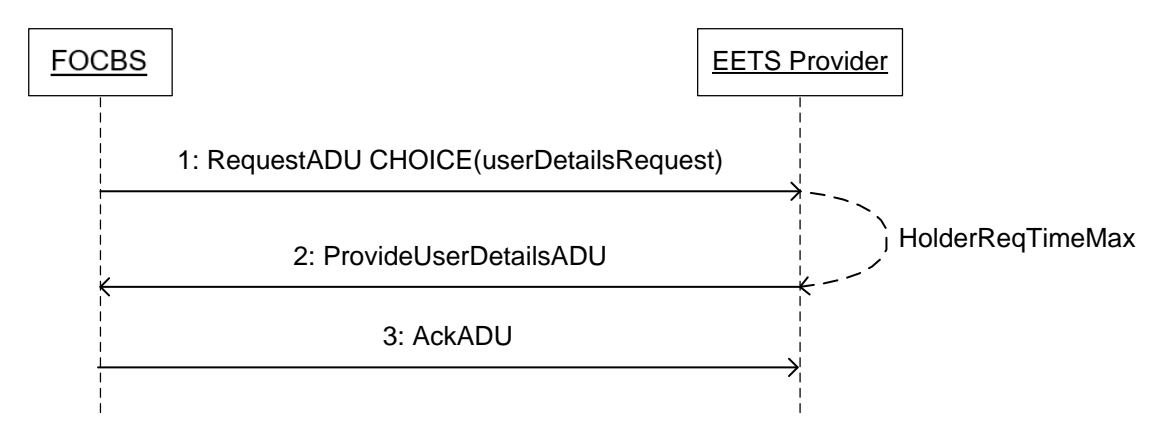

The following conditions apply:

- Regardless of whether individual attributes or all attributes of the requested holder data are not available, the EETS provider shall respond with a ProvideUserDetailsADU.
- For each missing attribute in the ProvideUserDetailsADU, the userParameterStatus in UserParameterResponse shall then set to 1 (= attribute is not available).
- The EETS provider shall send the ProvideUserDetailsADU not later than 12 hours (= HolderReqTimeMax) after the request.

The FOCBS requests the holder data for every EETS journey with the RequestADU defined in section [2.4.2.](#page-17-0) The transmission of the holder data of the vehicle is carried out by the EETS provider in the data format according to section [2.4.3.](#page-17-1)

# <span id="page-17-0"></span>**2.4.2 Holder data request (RequestADU)**

With a RequestADU with CHOICE userDetailsRequest, the required holder data for a vehicle will be requested.

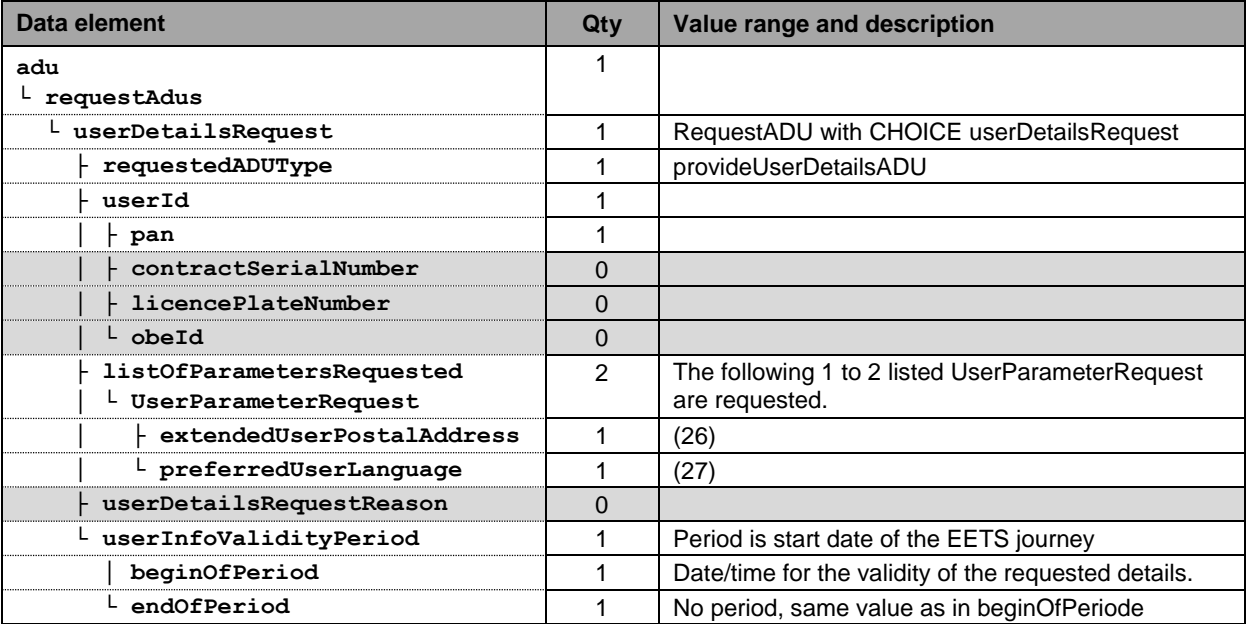

The time for the request in userInfoValidityPeriod shall be the time when the vehicle has entered the LSVA toll domain identified by a CCC transaction or by evaluating the GNSS coordinates of the EETS journey.

### <span id="page-17-1"></span>**2.4.3 Holder data transmission (ProvideUserDetailsADU)**

The answer to a holder data request shall provide the information valid at the date/time defined in **userInfoValidityPeriod** date element.

The transmitted data contain the details of the EETS User according to the [Annex 1.](#page-2-4)

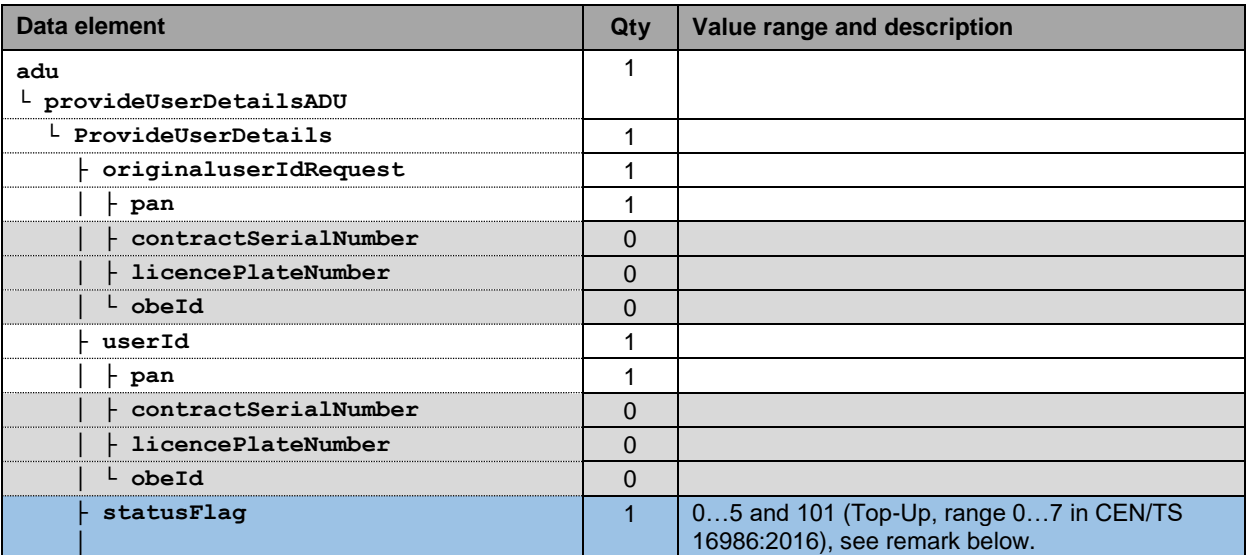

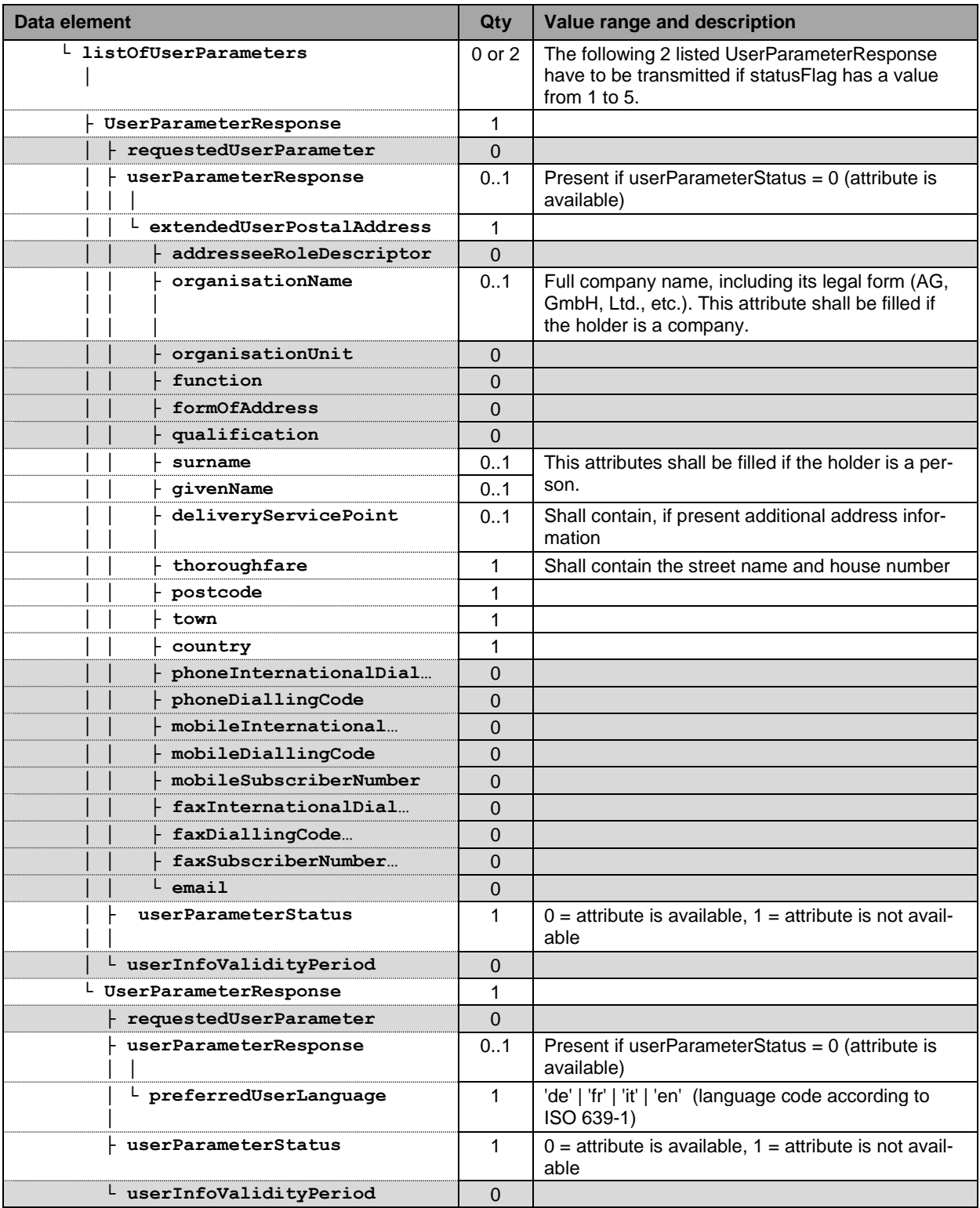

Remark to the allowed statusFlag values:

- 0 = Means user unknown (noContractualRelation)
- 1 = Contract as private user (standardPrivateUserContract), userParameterResponse expected
- 2 = Contract as a commercial user (standardCommercialUserContract), userParameterResponse expected
- 3 = Put on black list, expect to remove it soon before the requested date/time (tempExceptionListed), userParameterResponse expected
- 4 = Put permanently on black list before the requested date/time (permanentExceptionListed), userParameterResponse expected
- 5 = Contract with the user has ended before the requested date/time (contract-Closed)
- 101 = No user data available for the requested date/time (noDataAvaliableForPeriode)

### **2.4.4 ProvideUserDetailsADU error handling**

The FOCBS will not send any error message for this ADU and always send an AckADU ac-cording to section [2.10.1](#page-34-1) with apduAckCode =  $apduOK(2)$ .

#### <span id="page-19-0"></span>**2.5 Assessment and eVV**

#### **2.5.1 Transaction and requirements**

The FOCBS transmits the assessment data, containing the performance-related heavy vehicle charge due for the EETS journey and the detailed charge-relevant factors of the journey, via the BillingDetailsADU (see section [2.5.2\)](#page-19-1) to the EETS provider. The EETS provider shall confirm reception of the assessment data record with an AckADU.

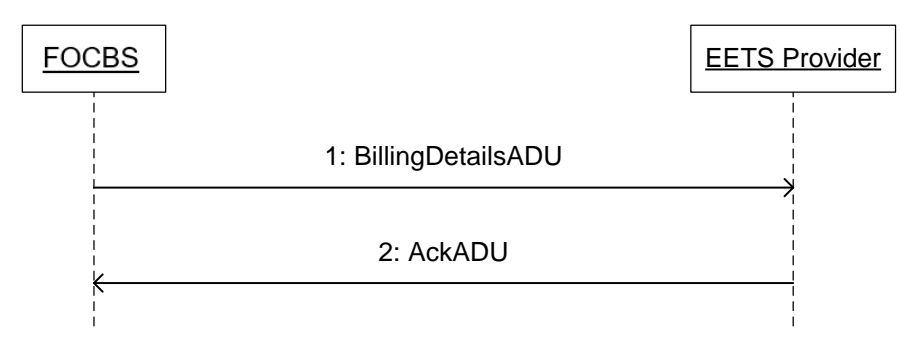

For the language dependent texts in all data elements used for the BillingDetailsADU, the language used shall be in accordance with the answer in "preferredUserLanguage" of the holder data. In case there is no preferred language or it is none of the four supported languages (i.e. 'de' | 'fr' | 'it' | 'en') by the LSVA scheme, then "en" (English) shall be used.

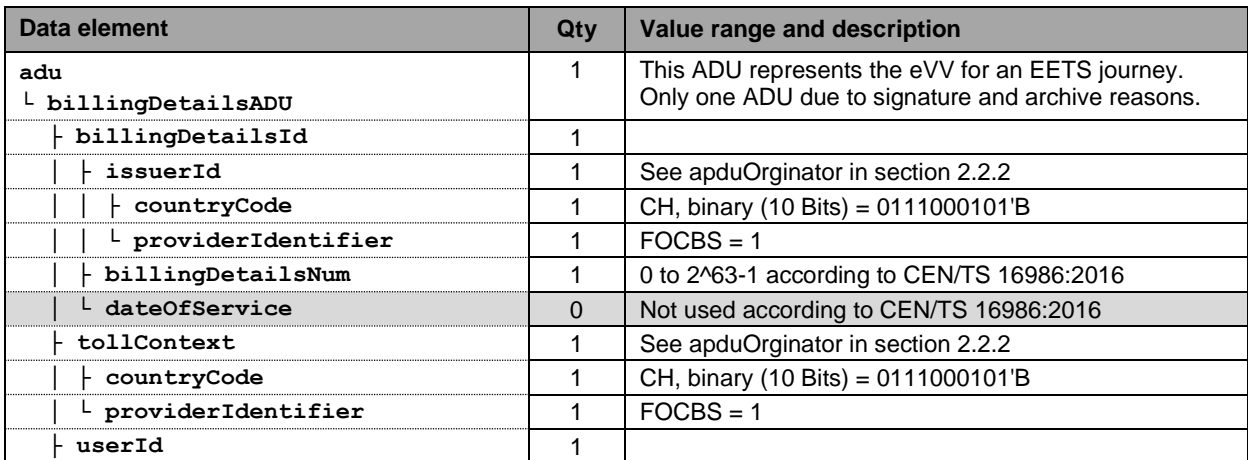

### <span id="page-19-1"></span>**2.5.2 BillingDetailsADU**

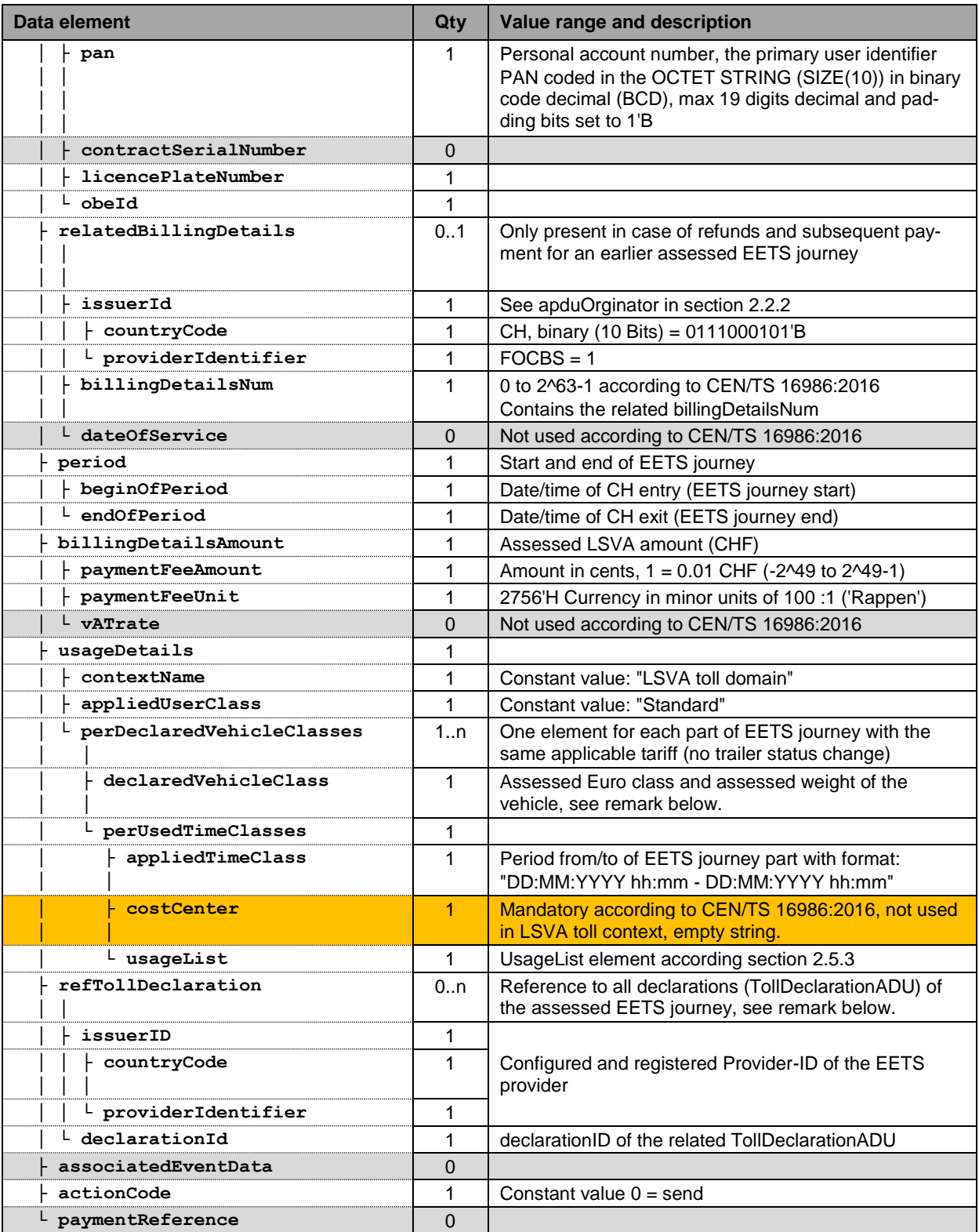

Remarks:

- The format of the assessed Euro class and assessed weight of the vehicle in the **declaredVehicleClass** UTF8String shall be according to the following definition "Euro e / tt'ttt kg" where
	- $e = Euro class 1 to 6$ , with option for Euro 5: "5 (EEV)"

 $tt'ttt = Assessed weight of the vehicle train in kilogram$ Examples:

"Euro 5 / 26'600 kg" "Euro 5 (EEV) / 40'000 kg"

• The data element **refTollDeclaration** is not present if there was no EETS journey declaration in time and the assessment was made at the discretion of the FOCBS (the vehicle was identified by one or more CCC transaction in the LSVA toll domain).

# <span id="page-21-0"></span>**2.5.3 UsageList**

The data element usagList is defined below. The currency of the fee is in CHF.

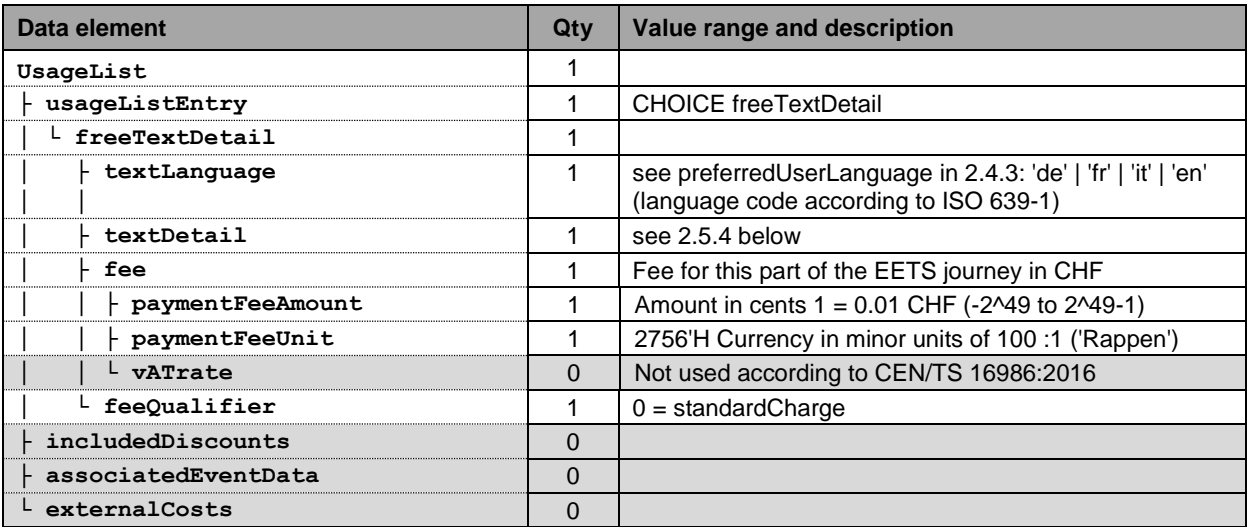

# <span id="page-21-1"></span>**2.5.4 textDetail**

The **textDetail** of the first data element from the SEQUENCE of **perDeclaredVehicleClasses** in **billingDetailsADU** shall contain the assessment description (eVV) in extensible markup language (XML) of the whole EETS journey defined in this section. The textDetail of all other data elements from the SEQUENCE of **perDeclaredVehicleClasses** shall contain an empty string.

The overview of the XML structure for the assessment description is shown in the figure below:

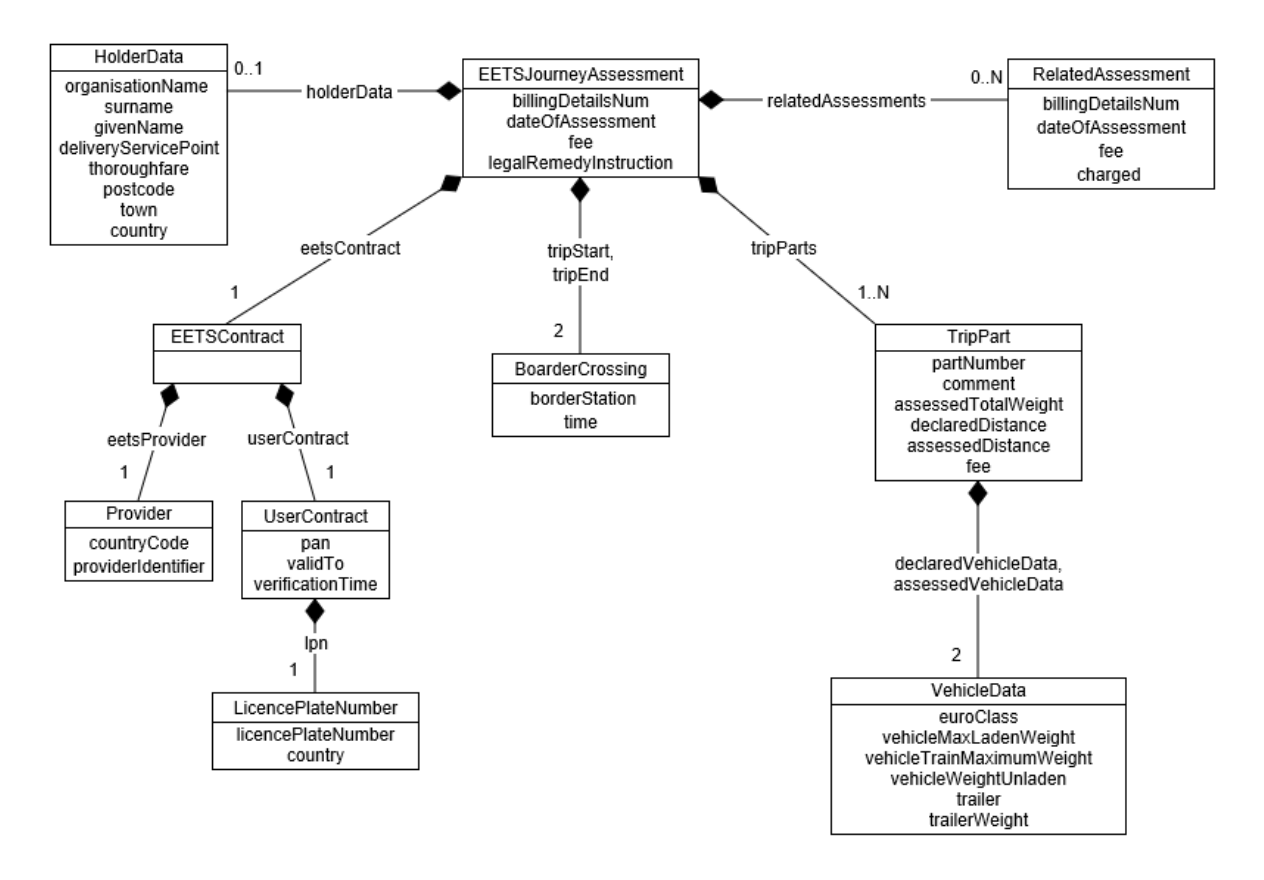

The XML schema definition (XSD) for the assessment description is available: link to [EETS-](https://www.ezv.admin.ch/ezv/en/home/information-companies/transport--travel-documents--road-taxes/heavy-vehicle-charges--performance-related-and-lump-sum-/hvc---general---rates/eets.html)[Providers](https://www.ezv.admin.ch/ezv/en/home/information-companies/transport--travel-documents--road-taxes/heavy-vehicle-charges--performance-related-and-lump-sum-/hvc---general---rates/eets.html) – see "Documents".

Remarks to the XML structure:

- The filed <legalRemedyInstruction> (German "Rechtsmittelbelehrung") gives instruction on the right to appeal if the EETS user does not agree with the EETS journey assessment.
- The element <RelatedAssessment> is only present in case of an assessment correction as described in section [2.6.](#page-23-0)

The EETS journey assessment XML document shall be signed according to section [3.4.](#page-35-4) The signature can be verified with the XML document signature certificate defined in section [3.5.2.](#page-36-2)

The XML control characters of the signed EETS journey assessment XML document shall be escaped according to the table below (see [https://www.w3.org/TR/2008/REC-xml-](https://www.w3.org/TR/2008/REC-xml-20081126/#sec-predefined-ent)[20081126/#sec-predefined-ent\)](https://www.w3.org/TR/2008/REC-xml-20081126/#sec-predefined-ent) before inserted in the **textDetail**.

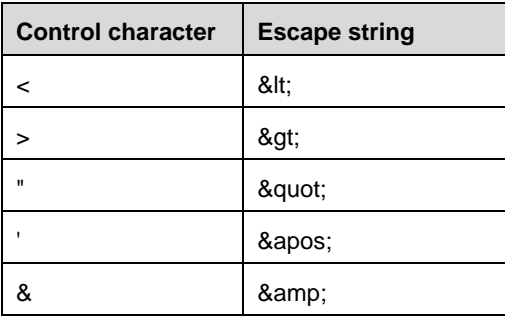

Remark:

For verification of the signature, the XML control character escaping shall be undone.

# <span id="page-23-1"></span>**2.5.5 BillingDetailsADU error handling**

The following BillingDetailsADU specific error codes shall be sent in an AckADU according to section [2.10.2](#page-34-2) by the EETS provider:

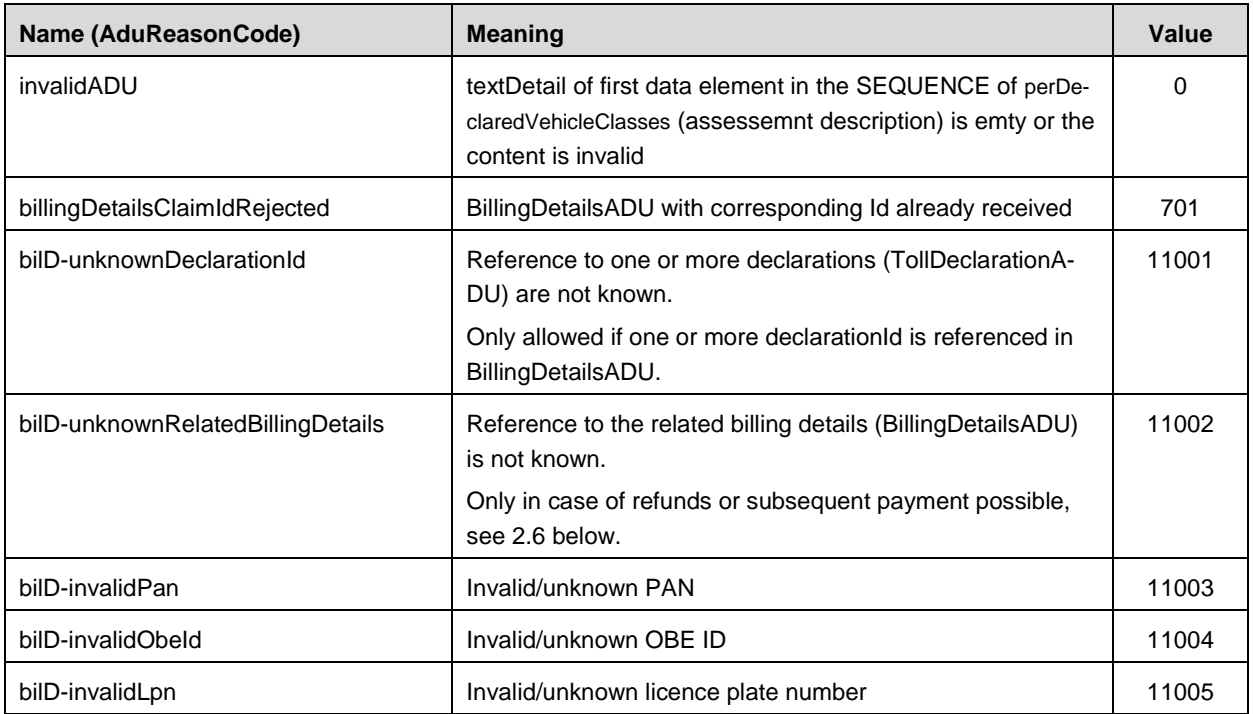

# Remark:

- In case of a negative AckADU, an internal process for error analysing will be started. After error correction the BillingDetailsADU will be sent with a new **billingDetailsId** (= new **billingDetailsNum)**.
- For each unknown reference to a TollDeclarationADU (AduReasonCode = bilDunknownDeclarationId) an issue structure will be added to the list of issues in the AckADU. The unknown reference will be indicated with the **declarationId** in the attribute **issueLocation**.

# <span id="page-23-0"></span>**2.6 Refunds and subsequent payment**

The correction of an EETS journey assessment may result in a refund or subsequent payment. In such case a new BillingDetailsADU according to section [2.5.2](#page-19-1) above shall be provided with the following different content:

- The additional data element relatedBillingDetails shall identify the corrected EETS journey assessment, i.e. the previous sent BillingDetailsADU.
- The data element **billingDetailsAmount->paymentFeeAmount** shall contain the amount of refund as negative value or subsequent payment as positive value.
- The data element **textDetail** shall contain the assessment descriptions (eVV) with the content defined in section [2.5.4](#page-21-1) including at least one RelatedAssessment.

Remark:

 The amount in **billingDetailsAmount->paymentFeeAmount** shall be the difference of the two EETS journey assessments.

# <span id="page-24-0"></span>**2.7 Payment claim**

# **2.7.1 Transaction and requirements**

The payment claim contains the summarised amount of and the reference to the BillingDetailsADUs (eVV) for an invoice period. The payment claim will be provided per calendar day to the EETS provider, even it is a payment claim without a **billingDetailsList** and **payment-** $FeeA$ mount  $= 0$ .

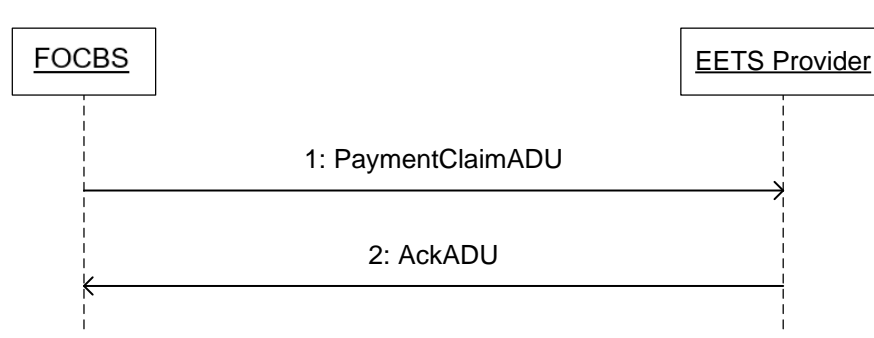

The payment claim shall include all assessments, refunds and subsequent payments (all of type BillingDetailsADUs) provided to the EETS provider during the period defined by **startDateTime** and **endDateTime** of the PaymenClaimADU.

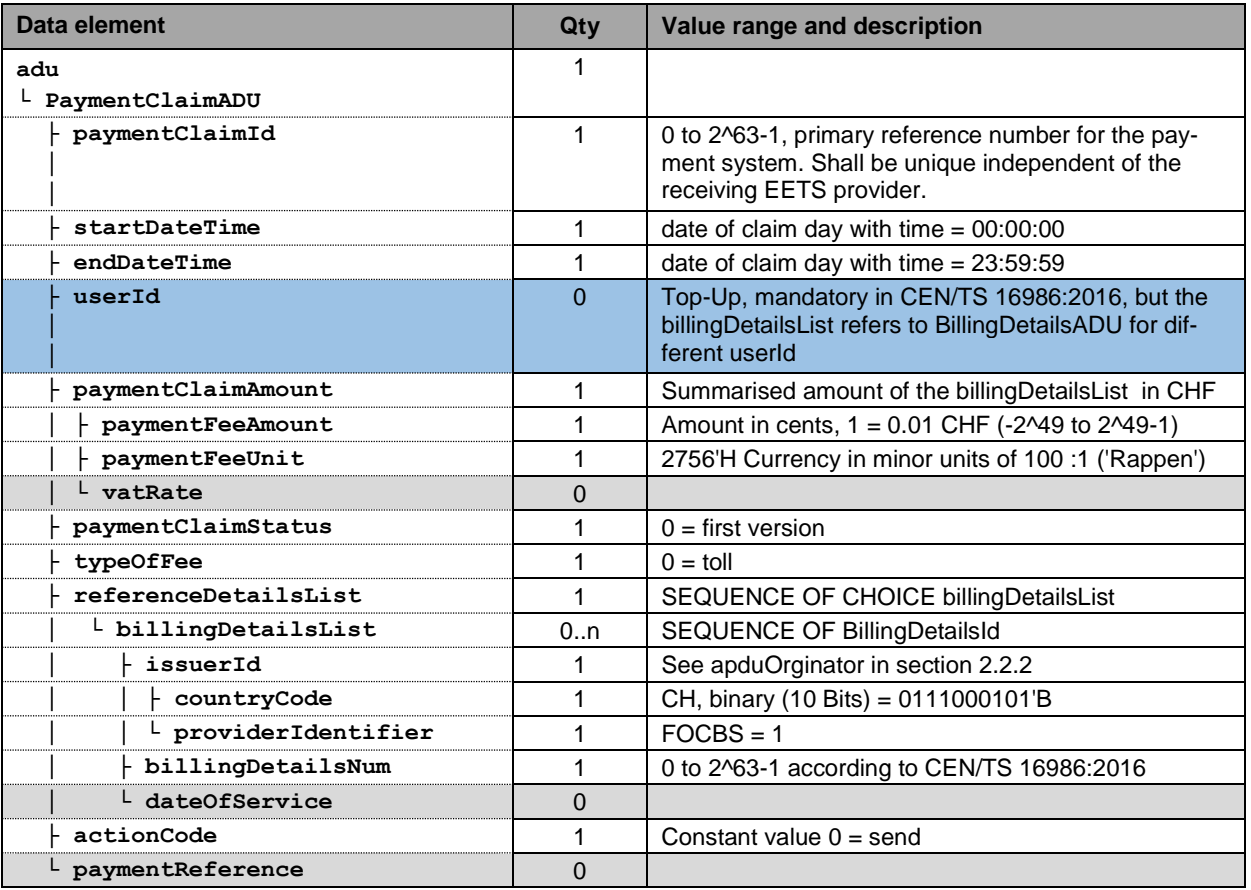

# **2.7.2 PaymentClaimADU**

Remark:

 An amendment version of a PaymentClaimADU is not foreseen, therefore the **paymentClaimStatus** has always the value 0 = first version.

# <span id="page-25-1"></span>**2.7.3 PaymentClaimADU error handling**

The following PaymentClaimADU specific error codes shall be sent in an AckADU according to section [2.10.2](#page-34-2) by the EETS provider:

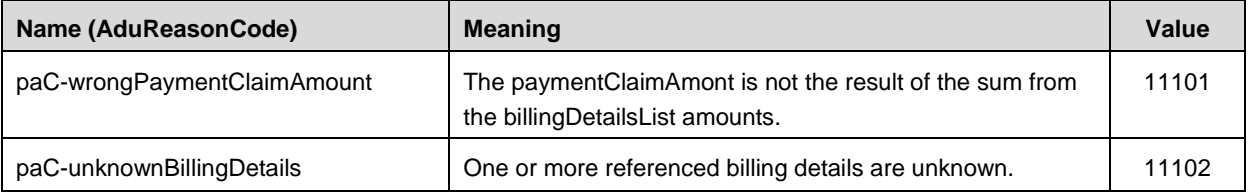

Remark:

- In case of a negative AckADU, an internal process for error analysing will be started. After error correction the PaymentClaimADU will be sent with a new **paymentClaimId**.
- $\bullet$  For each unknown reference to a billing detail (AduReasonCode =  $paC$ unknownBillingDetails) an issue structure will be added to the list of issues in the AckADU. The unknown reference will be indicated with the **billingDetailsNum** in the attribute **issueLocation**.

# <span id="page-25-0"></span>**2.8 Exception list (black list)**

### **2.8.1 Transaction and requirements**

The EETS provider shall keep the black list up to date. The black list maintenance requirements are defined in the [Annex 1.](#page-2-4)

The transmission of the exception list shall occur once a day before 24:00. The exception list shall be deemed to have been successfully transmitted by the EETS provider when it receives the acknowledgment sent by the FOCBS. If no or no error-free exception list is received by FOCBS before 24:00, the last transmitted error-free list is used throughout the next day (24 hours).

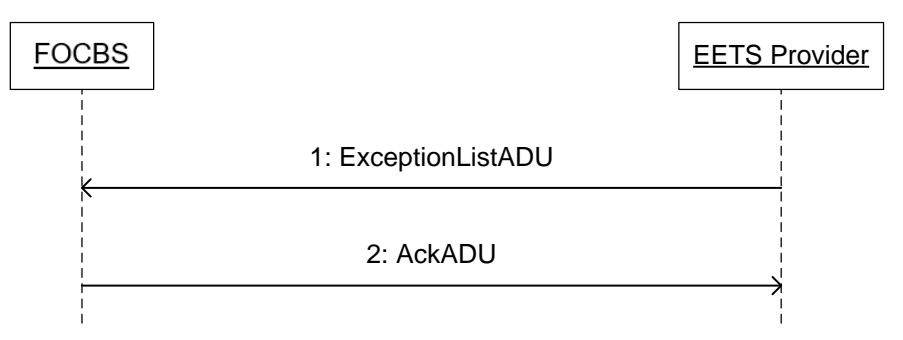

The submitted exception list of type "black list" contains only black list entries but no white list entries. Each entry in the exception list consists, as a minimum, of a PAN, a vehicle license plate and the EETS OBE device number.

A transmitted exception list always contains all entries and completely replaces the previously transmitted list. This means that no partial updates are allowed.

# **2.8.2 ExceptionListADU**

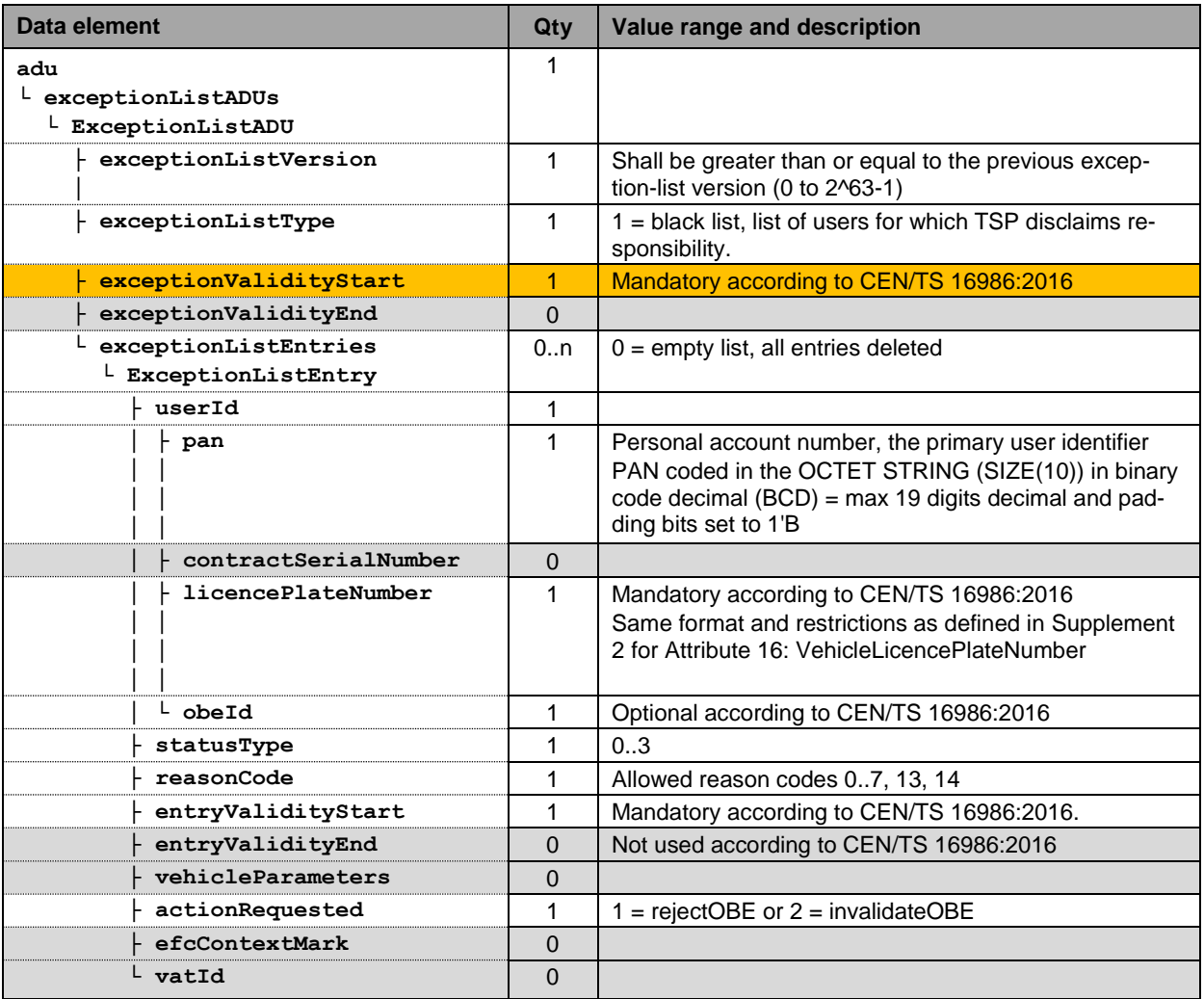

The according to CEN/TS 16986:2016 mandatory data element exceptionValidityStart is not used, because a black list sent by the EETS provider is always activated during the heavy vehicle night driving ban, at the latest by 04:00 of the day following the transmission.

A vehicle cannot and may not be black listed retroactively for the first time transmission. The first time an entry is submitted, the entryValidityStart data item shall have the value 00:00 (night) of the day following the transmission.

For vehicles still on an EETS journey when set on the black list, the payment obligation of the EETS provider is valid until the EETS journey is terminated (the vehicle leaves the LSVA toll domain).

# <span id="page-26-0"></span>**2.8.3 ExceptionListADU error handling**

An exception list with one or more incorrect entries is not accepted and an AcKADU with apduAckCode = apduNotOK (3) is sent to the EETS provider. In this case the EETS provider may resend a corrected exception list either at the same day before 24:00 to be used for the next day or at the next day.

The following ExceptionListADU specific error codes shall be sent in an AckADU according to section [2.10.2](#page-34-2) by the FOCBS. For each erroneous **ExceptionListEntry** an issue structure will be added to the list of issues. The erroneous **ExceptionListEntry** will be indicated with the list index (0 … n) in the attribute **issueLocation**.

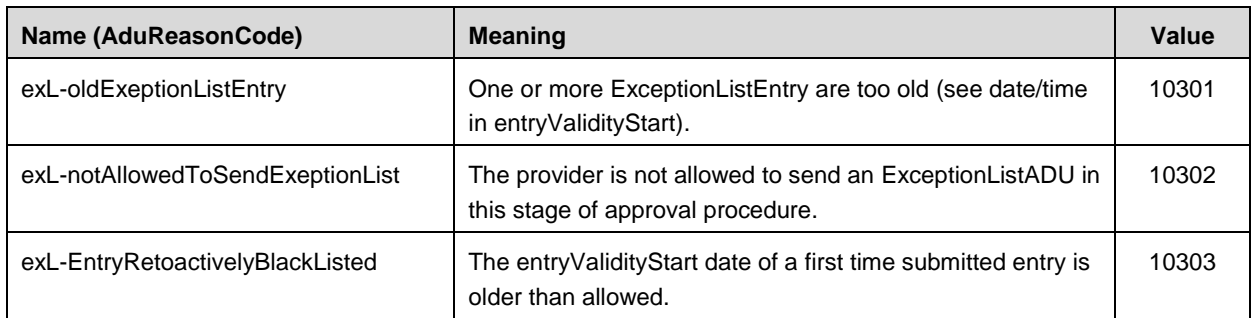

# <span id="page-27-0"></span>**2.9 DSRC contract data**

### <span id="page-27-1"></span>**2.9.1 New contract**

The EETS provider shall submit the following data elements to the FOCBS for each DSRC contract (i.e. for each EFC-ContextMark = CCC-ContextMark):

- CCC Authentication Master Key (TrustObjectADU)
- CCC Access Credential Master Key (TrustObjectADU)
- CCC Non-Repudiation Key reference (TrustObjectADU)

The three CCC key data elements shall be transferred simultaneously in one InfoExchange in three TrustObjectADUs.

The FOCBS shall confirm receptiont of the three TrustObjectADUs with an AckADU.

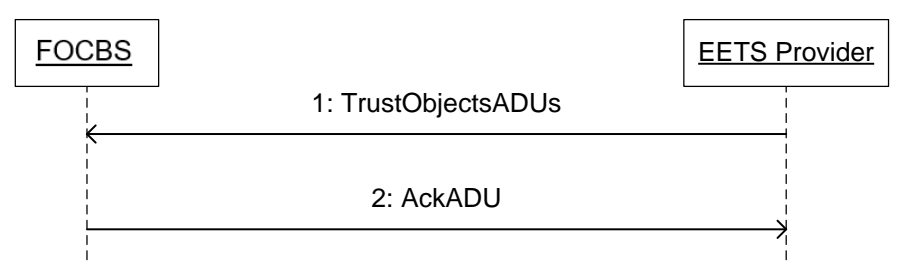

The three TrustObjectADUs message shall have the structure as defined in section [2.9.6.](#page-29-0) The date element **startValidity** shall contain the required date for the DSRC contract activation.

To complete a new DSRC contract and start its activation at least one EETS OBE type information (ContractIssuerListADU) for the EFC-ContextMark is required.

Remark:

 A prerequisite for the activation of the new DSRC contract data is that the associated FOCBS tests have been successfully accomplished. The duration for these tests may take up to the time defined in the [Annex 1.](#page-2-4) The corresponding lead time should be taken into account when planning the introduction of a new DSRC contract (including the **startValidity** date).

# <span id="page-28-0"></span>**2.9.2 New EETS OBE type information**

The EETS provider shall submit the EETS OBE type information (equipmentClass and manufacturerID) used with a DSRC contract / EFC-ContextMark in a ContractIssuerListADU.

The FOCBS shall confirm reception of the ContractIssuerListADU with an AckADU.

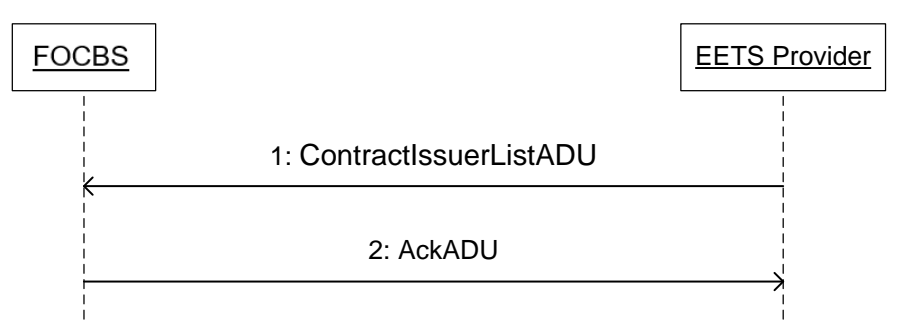

The one ContractIssuerListADU message shall have the structure as defined in section [2.9.7](#page-31-0) actionCode value 0 = send. The date element **startValidity** shall contain the required date for the EETS OBE type activation.

Remark:

 A prerequisite for the activation of the new EETS OBE type information is that the associated FOCBS tests have been successfully accomplished. The duration for these tests may take up to the time defined in the [Annex 1.](#page-2-4) The corresponding lead time should be taken into account when planning the introduction of a new EETS OBE type information (including the **validFrom** date).

# **2.9.3 Contract termination**

The EETS provider shall send a message defined in this section to terminate a DSRC contract and its keys from the use in the boarder beacons.

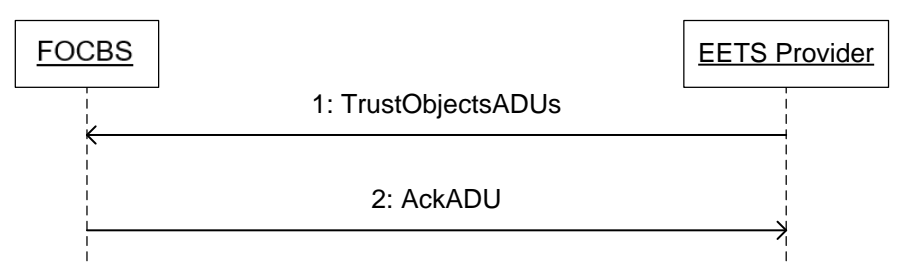

The TrustObjectADUs message shall have the structure and values (especially same **trustObjectID** and **eFCContextMark**) as defined in section [2.9.6](#page-29-0) with the following differences:

- All data elements **trustObjectStatus** shall have the value 2 = revoked
- All data elements **startValidity** shall have the same date for the required DSRC contract deactivation

This message deletes the DSRC contract information including the EETS OBE type information used with this EFC-ContextMark.

# **2.9.4 Remove EETS OBE type information**

To remove EETS OBE type information from a DSRC contract / EFC-ContextMark, the EETS provider shall send a ContractIssuerListADU.

The FOCBS shall confirm reception of the ContractIssuerListADU with an AckADU.

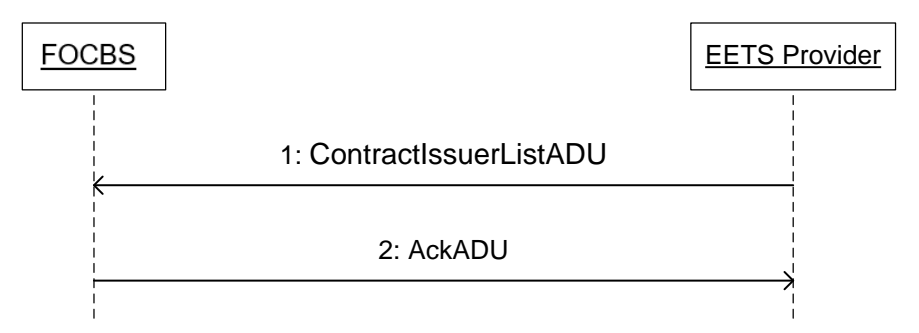

The one ContractIssuerListADU message shall have the structure as defined in section [2.9.7](#page-31-0) with actionCode value 1 = revoke and validFrom shall have the date for the required removal of EETS OBE type information.

# **2.9.5 Contract update/key change**

The EETS provider shall send a message defined in this section to change the keys and keyRef of a DSRC contract.

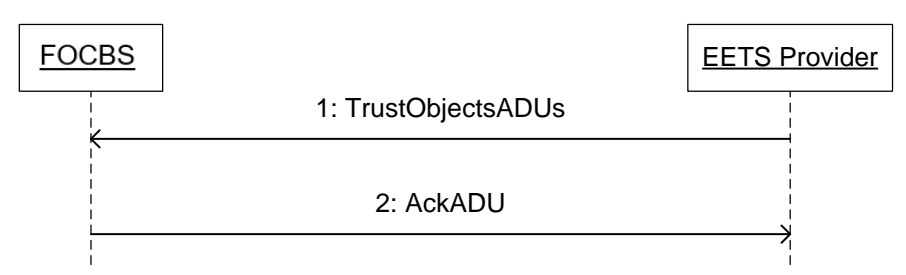

The TrustObjectADUs message shall have the structure as defined in section [2.9.6](#page-29-0) with the following differences and requirements:

- For the identification of the DSRC contract to be changed, the message shall have in all adu the **eFCContextMark** of the original contract.
- All data elements **trustObjectStatus** shall have the (private) value 101 = key update.
- Each of trustObjectAdus shall have a new trustObjectId identifying the new key.
- The date element **startValidity** shall contain the date for the required DSRC contract change.

# <span id="page-29-0"></span>**2.9.6 TrustObjectADUs**

The following table defines the three TrustObjectADUs of a DSRC contract used in the LSVA toll domain for submitting a new contract, contract update or contract deactivation:

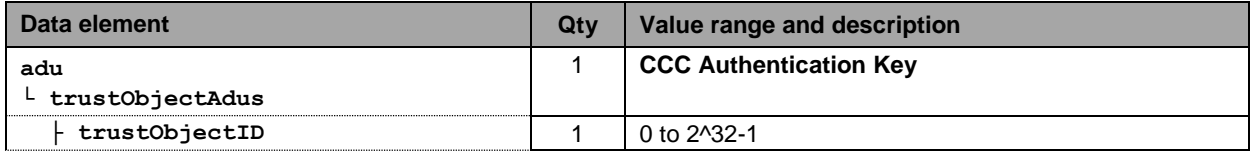

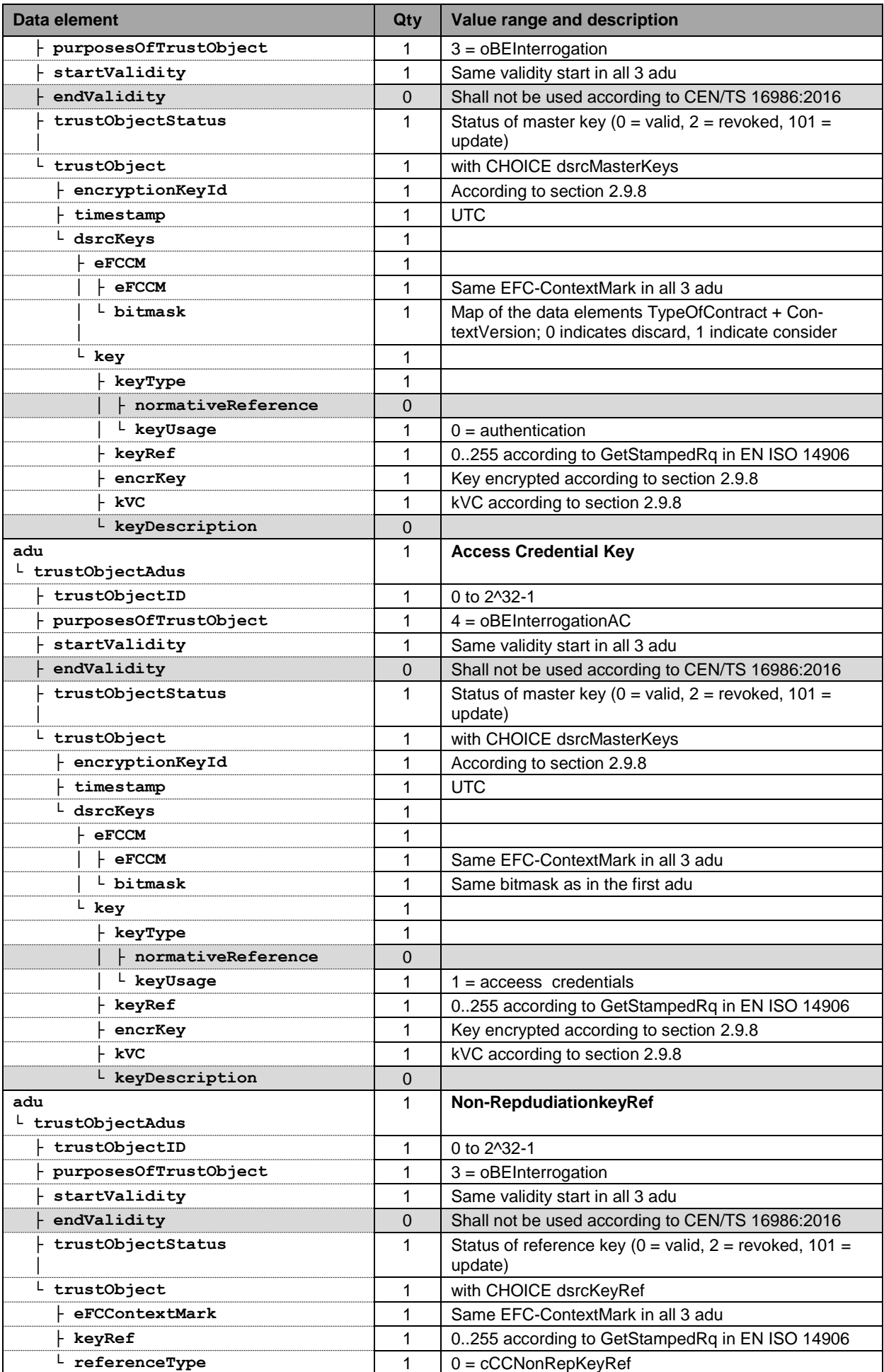

Remarks:

- Only the date part (YYYYMMDD) of the data element **startValidity** will be used for activation, deactivation or update of a new contract.
- The activation date of new DSRC contract data may be after startvalidity if the conditions in section [2.9.1](#page-27-1) are not fulfilled.
- If **startValidity** is in the past or not within the period defined in [Annex 1,](#page-2-4) the deactivation or update will happenwithin the defined period from the date of the message transmission.
- The authentication of the TrustObjectADU is given by the signature of the XML InfoExchange data structure of the transport layer, see section [3.4.](#page-35-4)

# **2.9.6.1 TrustObjectsADU error handling**

Issue regarding TrustObjectADU are sent in a message according to section [2.10.2.](#page-34-2) Only the first detected issue will be sent in the AckADU. The following table contains the AduReasonCode delivered in the attribute issueCode for the erroneous ADU.

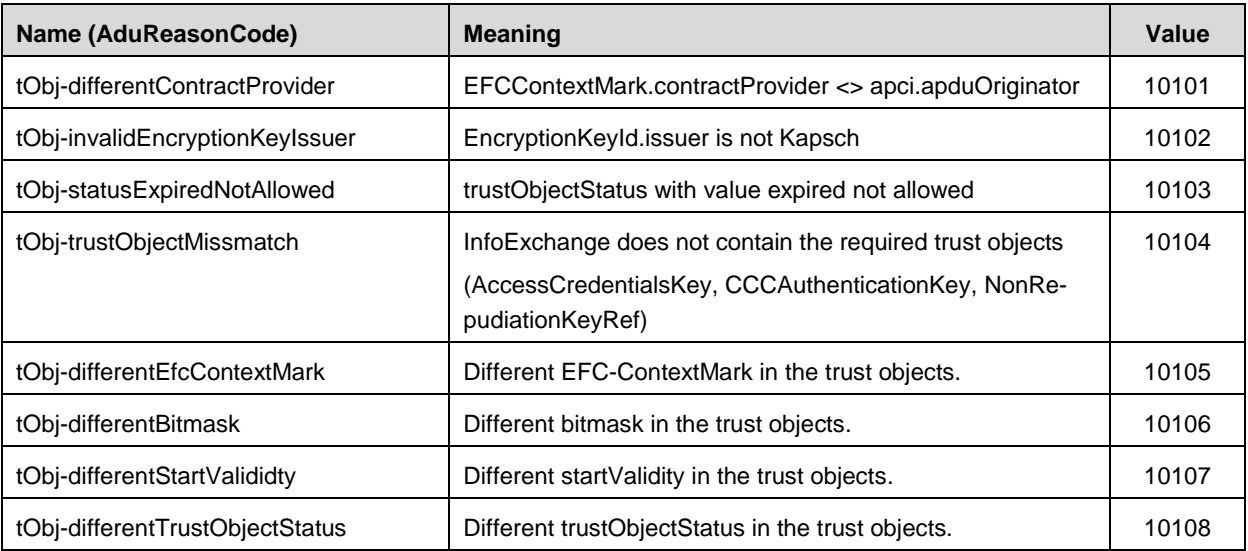

Remark:

• In case decryption of the DSRC key by the RSE operator is not successfully, an error message will be sent by Email to the EETS provider.

# <span id="page-31-0"></span>**2.9.7 ContractIssuerListADU**

The ContractIssuerListADU is used for exchange of the VST information "equipmentClass" and "manufacturerID" for a DSRC contract.

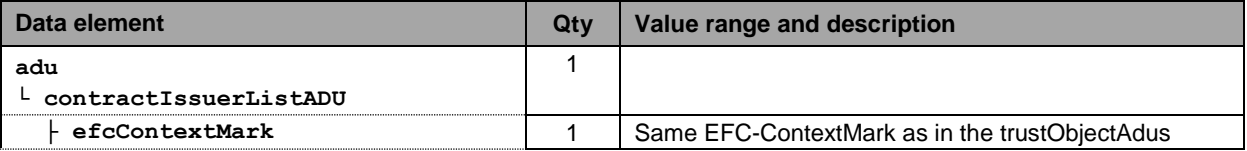

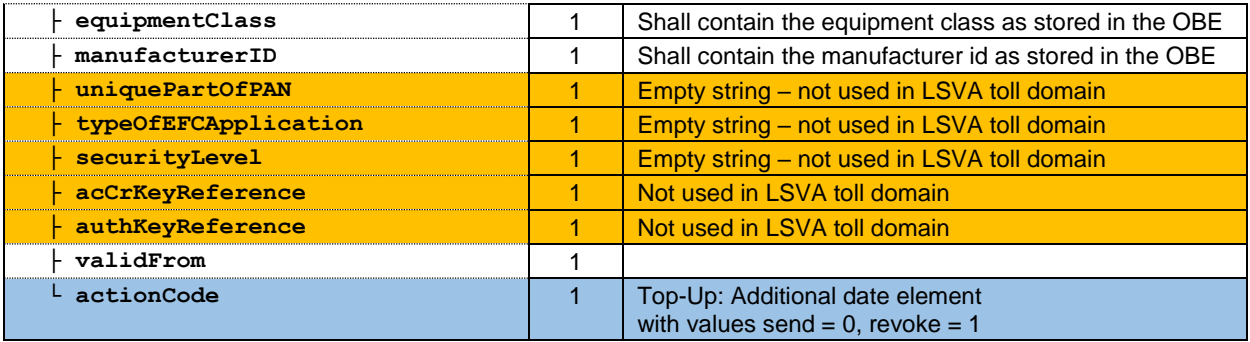

Remarks:

- Only the date part (YYYYMMDD) of the data element **validFrom** will be used for activation or deactivation of the VST information "equipmentClass" and "manufacturerID".
- If **validFrom** is in the past or not within the period defined in [Annex 1,](#page-2-4) the deactivation will happen within the defined period from the date of the message transmission.

# **2.9.7.1 ContractIssuerListADU error handling**

Issues regarding ContractIssuerListADU are sent in a message according to section [2.10.2.](#page-34-2) The following table contains the AduReasonCode delivered in the attribute issueCode for the erroneous ADU.

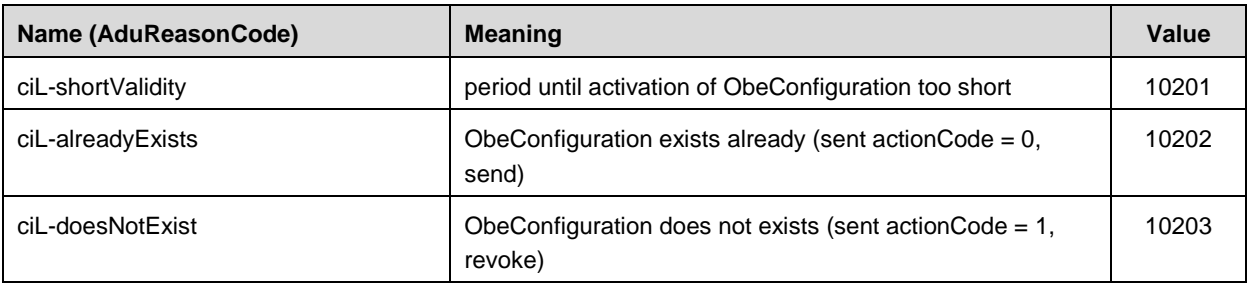

# <span id="page-32-0"></span>**2.9.8 Key encryption**

Before encrypting the key, its value shall be converted into an ASCII based text representation of the keys hexadecimal bytes, where all alphabetic-hex-components are considered to be uppercase letters.

#### **Conversion example:**

The table below contains an example how the converted version of a given key should look.

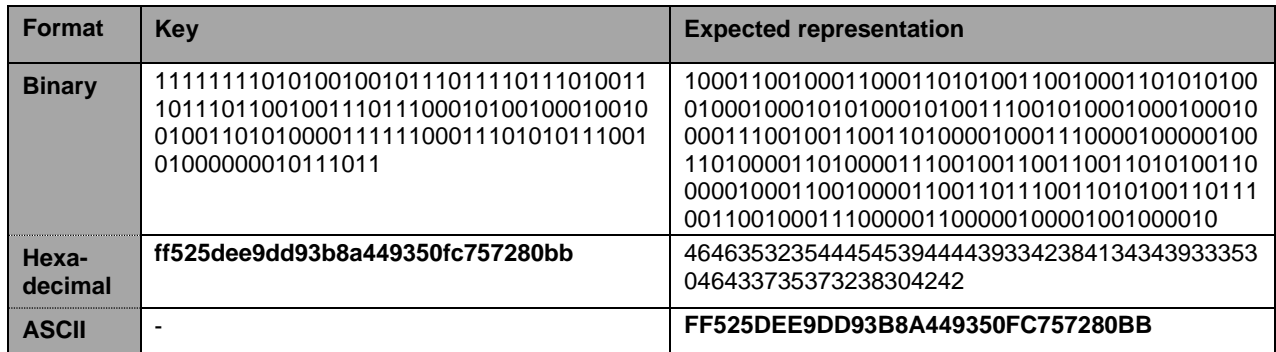

Encrypt the converted key according to the following requirements:

• The RSA algorithm with the RSA encoding method REM1 using a public key  $>=$ 2048-bits, according to [ISO/IEC 18033-2,](#page-3-5) shall be used for key encryption. The required key encryption algorithm (REM1) according to ISO/IEC 18033-2 is equal to RSAES-OAEP in PKCS#1 v2.1 when KDF1 with default mask generation function (MGF1) of RSAES-OAEP in PKCS#1 v2.1 with SHA-1 is applied. The hash used for REM1 shall be (equal to the default hash algorithm in RSAES-OAEP) SHA-1.

The following table shows the identification of the used key encryption key for the receiver.

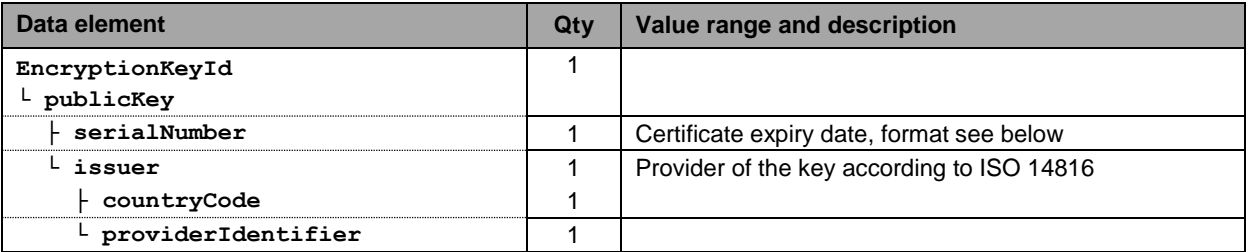

The required public key will be provided to the EETS provider in a public key certificate by a trusted key exchange procedure outside of the scope of this interface.

### **Certificate expiry date format** (for **serialNumber**):

The certificate expiry date shall have the format yyyymmdd, where yyyy = year, mm = month and  $dd = day$ .

Example:

Expiry date "10 December 2021 13:59:02" is represented by the decimal value =  $20211210$ . (The time of day part of the expiry date shall be ignored.)

The value in **serialNumber** shall contain the certificate expiry date instead the real certificate serial number due to the fact that these numbers may be larger than the limitation in ["2.1.4](#page-6-1) [Data type restrictions"](#page-6-1) for unlimited INTEGER which is the data type of **serialNumber**. In case of a new certificate/public key a different expiry date is expected to allow verifying the use of the new public key.

**kVC** (Key Verification Code)**:**

The key verification code shall be according to [ISO 11568-2](#page-3-6) calculated encrypting one block size of zeros with the plain key, then truncated to leftmost three octets (bytes) to obtain the kVC.

### <span id="page-34-0"></span>**2.10 Confirmation and error messages (ackADU)**

### <span id="page-34-1"></span>**2.10.1 APDU confirmation and error message**

The following message defines the response to an ADU transmission:

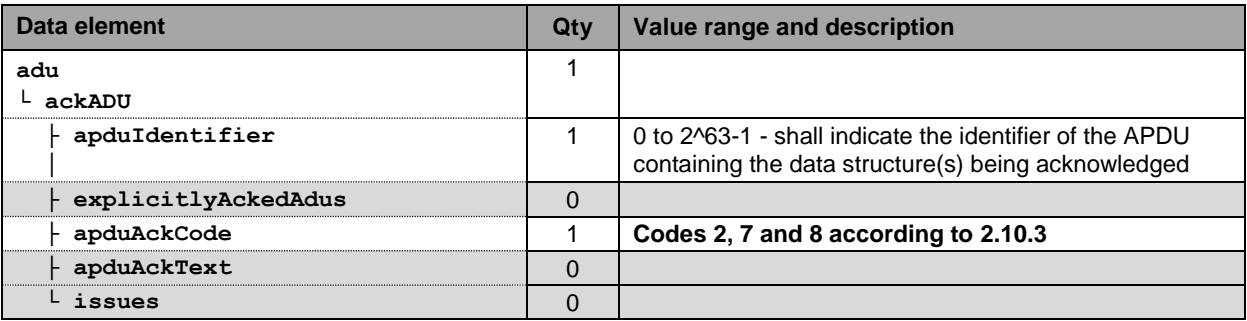

### <span id="page-34-2"></span>**2.10.2 ADU error messages**

The following AckADU is used if an ADU in the infoExchange is not OK and has one or more issues.

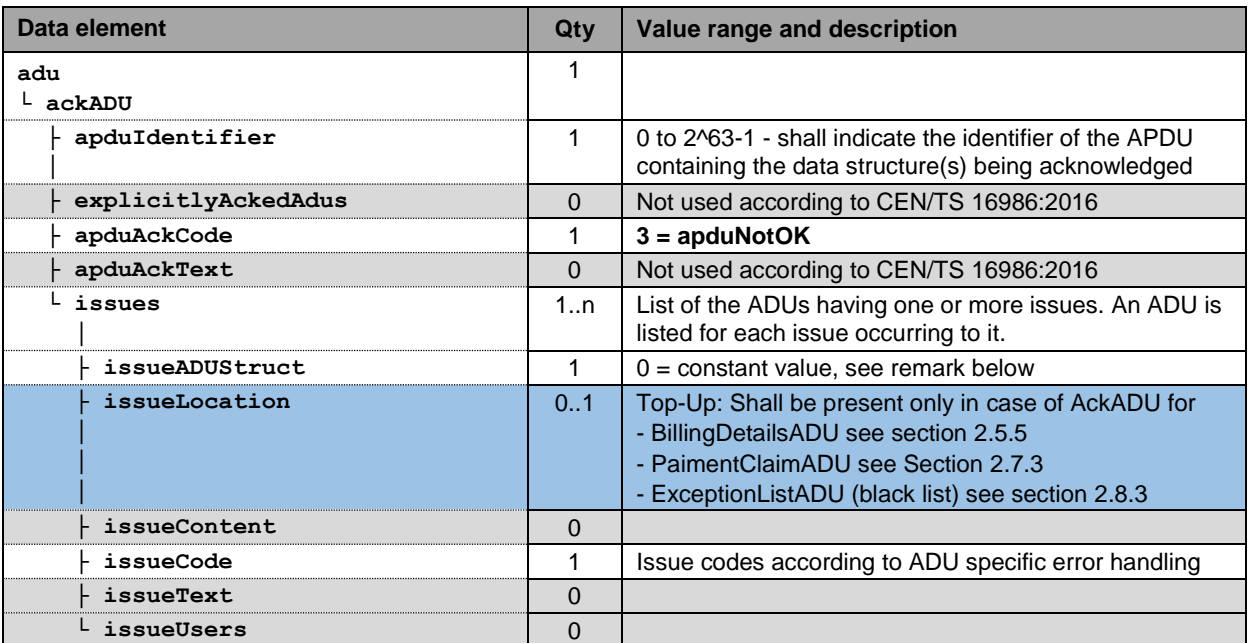

Remark:

• In most cases only one ADU will be included in an APDU. Therefore the attribute **issueADUStruct** shall contain the constant value 0. No exception shall be made in case of an error answer to the 3 TrustObjectADUs.

# <span id="page-35-5"></span>**2.10.3 ApduReasonCode (apduAckCode)**

The following table contains the allowed ApduReasonCode from EN ISO 12855:2015 and CEN/TS 16986:2016:

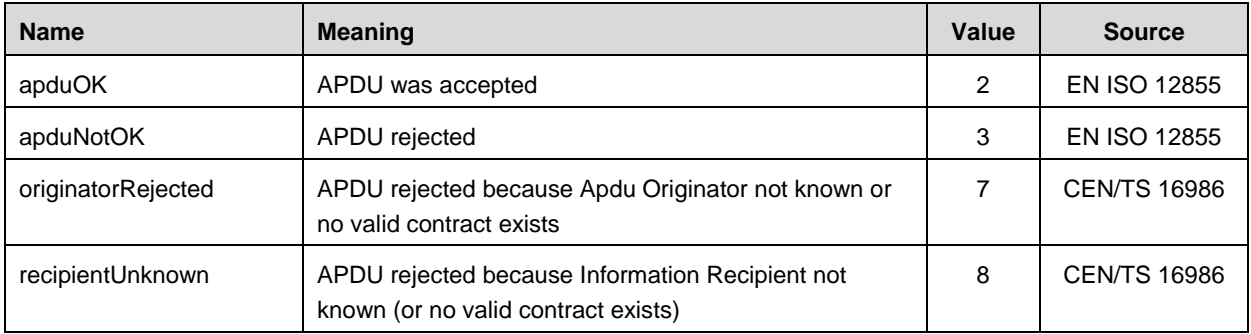

### <span id="page-35-0"></span>**3 Transport layer**

### <span id="page-35-1"></span>**3.1 EETS Service Location**

The URL to the FOCBS EETS service shall be published on the FOCBS webpage, link to [EETS-Providers](https://www.ezv.admin.ch/ezv/en/home/information-companies/transport--travel-documents--road-taxes/heavy-vehicle-charges--performance-related-and-lump-sum-/hvc---general---rates/eets.html) – see "Documents".

# <span id="page-35-2"></span>**3.2 ASN.1 encoding**

The XML Encoding Rules (XER) according to [ISO/IEC 8825-4](#page-3-7) shall be used to encode the ASN.1 InfoExchange data.

# <span id="page-35-3"></span>**3.3 Transport security**

The exchange of the InfoExchange messages shall be done using the Transport Layer Security, TLS 1.2 protocol. The identity of the EETS provider shall be validated using a client certificate.

# <span id="page-35-4"></span>**3.4 Data integrity**

The XML payload InfoExchange shall be signed by its originator.

In addition, the EETSJourneyAssessment (eVV) defined in section [2.5.4](#page-21-1) shall be signed by the FOCBS.

The digital signatures of the InfoExchange and the EETSJourneyAssessment shall be according to the W3C standard "XML Signature Syntax and Processing Version 1.1" (W3C Recommendation 11 April 2013, [https://www.w3.org/TR/2013/REC-xmldsig-core1-](https://www.w3.org/TR/2013/REC-xmldsig-core1-20130411/) [20130411\)](https://www.w3.org/TR/2013/REC-xmldsig-core1-20130411/). From that standard the following options shall be used:

- Canonicalization of the XML document, Identifier for canonical XML 1.0 (omits comments):<https://www.w3.org/TR/2002/REC-xml-exc-c14n-20020718>
- Signature with envelope, Identifier: <http://www.w3.org/2000/09/xmldsig#enveloped-signature> The signature element will be inserted inside the content (i.e. InfoExchange) that it is signing: <InfoExchange> <InfoExchangeContent> </InfoExchangeContent> <Signature>
	- <SignedInfo>...</SignedInfo>

 <SignatureValue>...</SignatureValue> <KeyInfo>...</KeyInfo> </Signature> </InfoExchange>

- For the <KeyInfo> element, the option <X509Data> (Identifier [http://www.w3.org/2000/09/xmldsig#X509Data\)](http://www.w3.org/2000/09/xmldsig#X509Data) with exactly one attribute of type <X509SubjectName> and <X509Certificate>
- Signature algorithm PKCS#1 v1.5 with digest sha256, identifier: <http://www.w3.org/2001/04/xmldsig-more#rsa-sha256>

### <span id="page-36-0"></span>**3.5 Certificates**

### **3.5.1 General**

The used certificates shall be according X.509. The length of the RSA keys in the X.509 certificates shall be 2048 bits.

# <span id="page-36-2"></span>**3.5.2 FOCBS**

The TLS server certificate will be provided to the EETS provider during TLS handshake.

The currently used FOCBS XML document signature certificate shall be published on the FOCBS webpage, link to [EETS-Providers](https://www.ezv.admin.ch/ezv/en/home/information-companies/transport--travel-documents--road-taxes/heavy-vehicle-charges--performance-related-and-lump-sum-/hvc---general---rates/eets.html) – see "Documents".

# **3.5.3 EETS provider**

### **3.5.3.1 TLS Client Certificate**

The EETS-Provider shall provide a certificate signing request (CSR) to the FOCBS. Once the CSR is validated and signed by the FOCBS, the certificate and its chain will be returned to the EETS provider. This certificate shall be used by the EETS Provider to establish the connection to the FOCBS EETS system. The CSR should contain the following attributes:

CN: eets-pis-<providerName>.ezv.admin.ch OU: EZV EETS O: Admin C: CH

# **3.5.3.2 Signing key**

The EETS provider shall provide the FOCBS with the necessary information to validate the message signatures. This can either be in the form of a public key or a certificate of his choice.

The EETS provider is responsible for notifiying the FOCBS if the security of one of the certificates can no longer be guaranteed or if he wants to renew his signing key.

# <span id="page-36-1"></span>**3.6 Transport API**

The exchange of InfoExchange messages in both directions is done using the HTTPS protocol. This section introduces the basic concept of the API. A detailed technical specification is available as [Open API](https://github.com/OAI/OpenAPI-Specification/blob/master/versions/3.0.0.md) specification: link to [EETS-Providers](https://www.ezv.admin.ch/ezv/en/home/information-companies/transport--travel-documents--road-taxes/heavy-vehicle-charges--performance-related-and-lump-sum-/hvc---general---rates/eets.html) – see "Documents".

# <span id="page-37-0"></span>**3.6.1 Sending Messages to FOCBS**

An EETS provider shall send an InfoExchange message using the **SendMessage** operation.

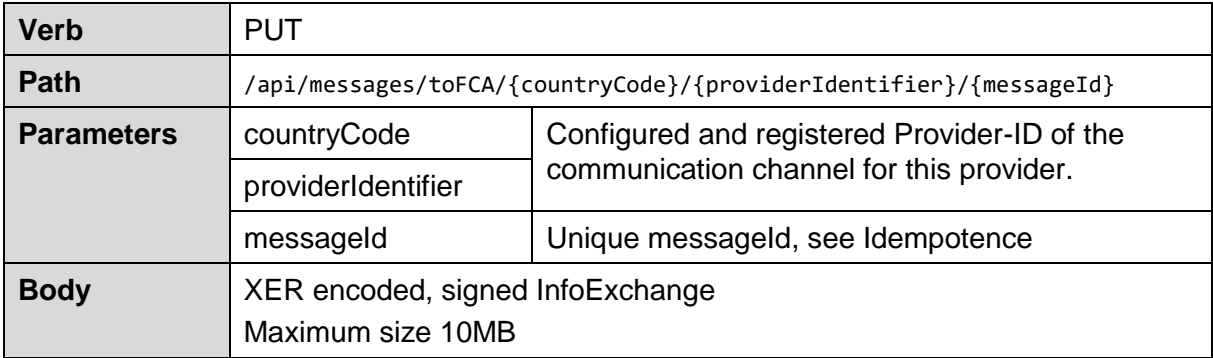

In case the Message is successfully received and stored by the FOCBS, the request will be answered with HTTP (200).

Remarks:

- This operation is **idempotent**. This means in case of timeout the EETS provider can safely repeat the operation, using exactly the same messageId, until the operation is successful.
- Replacing of a messages is not supported. FOCBS will always use the first message successfully received for the messageId specified.

# **3.6.2 Receiving Messages from FOCBS**

The EETS provider has to poll messages from the FOCBS system. The API to poll messages from the FOCBS system consists of three operations:

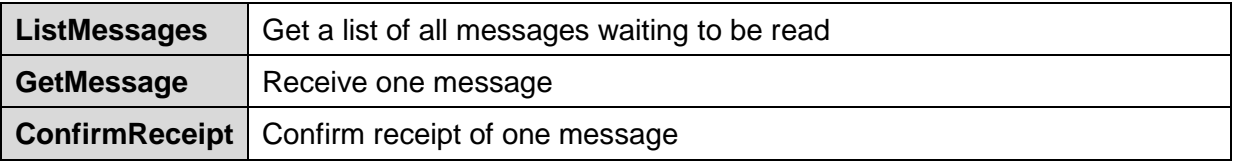

### **3.6.2.1 ListMessages**

To get a list of the messages to be read (receipt not yet confirmed) the EETS provider shall use the ListMessages operation.

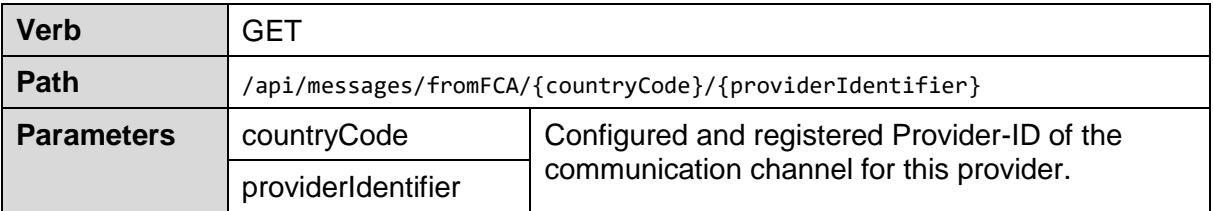

The response body is a JSON document listing all pending messages. For each message three attributes are provided:

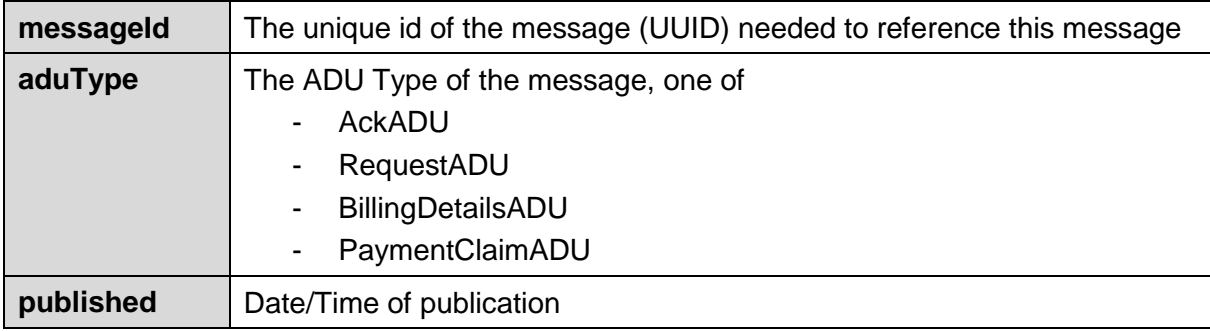

# **3.6.2.2 GetMessage**

To download a message, the GetMessage operation shall be used.

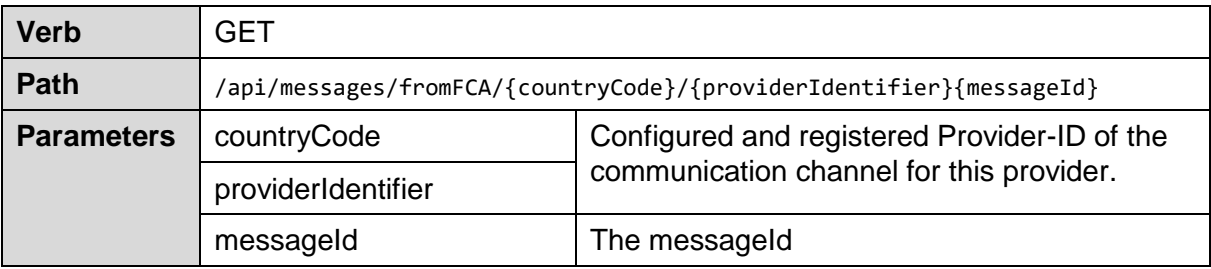

Remark:

Downloading a message does not remove the message from the list of messages.

# **3.6.2.3 ConfirmReceipt**

To remove a message from the list of messages after successful download, the ConfirmReceipt operation shall be used.

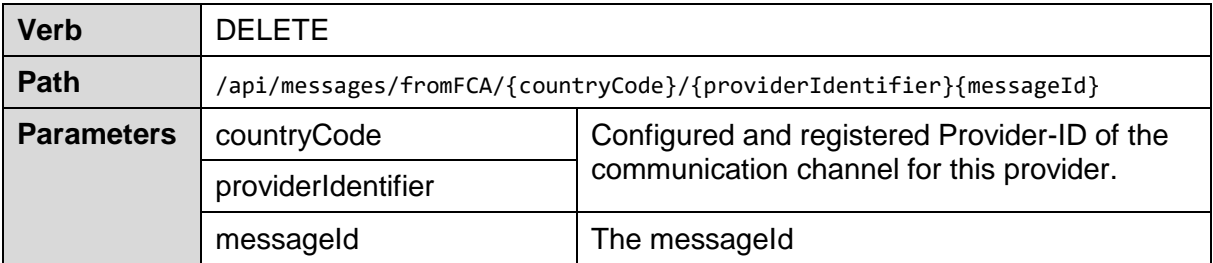

Remark:

 This technical message confirmation is related to the transport layer and has no impact on business processes. Receipt of an ADU, relevant for business processes, is confirmed by sending an AckADU.

# <span id="page-38-0"></span>**3.7 Data transfer**

# **3.7.1 Limitations**

The EETS provider shall use only one thread to send messages to the FOCBS and only one other thread for receiving message from the FOCBS. That means the EETS provider shall use the send and receive functionalities of the FOCBS server like it would be a "singlethreaded server" for each of this two functionalities and a next command would therefore only be possible after the HTTP response.

Reason:

The reason for this requirement is to avoid overloading the FOCBS server. All EETS provider uses the same server and therefore the restriction to only one thread for sending and one thread for receiving per EETS provider avoids blocking of other EETS providers caused by a multithreaded overload of the FOCBS server by a single EETS provider.

### **3.7.2 Recommendations**

The FOCBS recommends to send an EETS journey declaration in a short time after the vehicle has left the LSVA toll domain. In addition, the FOCBS recommends sending and getting messages to and from the FOCBS during the whole day (not only once a day as a batch job).

Depending on the workload, the FOCBS system will process and reply to a message from the EETS provider as quickly as possible. A quick EETS journey declaration and fast reply to the holder data request decreases the delivery time of the assessment data and eVV (BillingDetails) to the EETS provider.